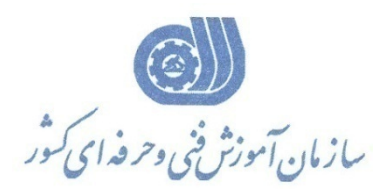

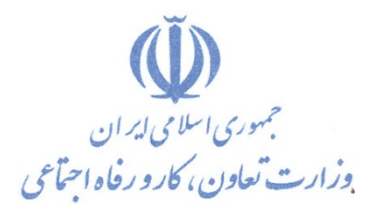

**معاونت پژوهش، برنامهريزي و سنجش مهارت** 

**دفتر پژوهش، طرح و برنامهريزي درسي** 

# **استاندارد آموزش شغل مدير DEBIAN**

**گروه شغلي** 

## **فناوري اطلاعات**

**كد ملي آموزش شغل** 

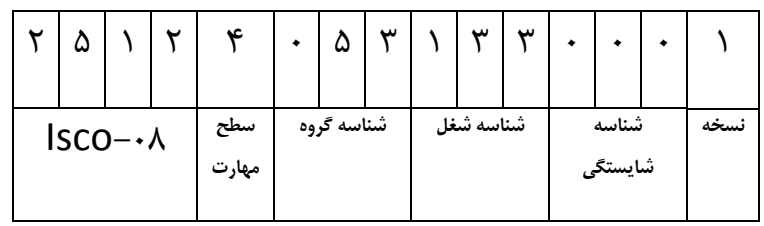

**تاريخ تدوين استاندارد : 94/3/15**

 $7aY - aY - bY - b - 1$ 2513-53-080-1

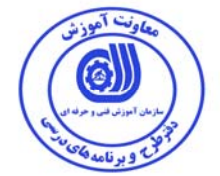

**نظارت بر تدوين محتوا و تصويب : دفتر طرح و برنامه هاي درسي كد ملي شناسايي آموزش شغل: 2513-53-080-1** 

**اعضاء كميسيون تخصصي برنامه ريزي درسي : علي موسوي مديركل دفتر طرح و برنامه هاي درسي رامك فرح آبادي معاون دفتر طرح و برنامه هاي درسي ارژنگ بهادري معاون دفتر طرح و برنامه هاي درسي -رامك فرح آبادي -حسن سليماني -امير عباس ممتاز -سارنگ قربانيان - الهام تاجفر -شهرام شكوفيان ، مدير گروه برنامه ريزي فناوري اطلاعات-زهرا زماني** 

**حوزه هاي حرفه اي و تخصصي همكار براي تدوين استاندارد آموزش شغل : - دانشگاه جامع علمي كاربردي هادي - دفتر طرح و برنامه هاي درسي** 

> **فرآيند اصلاح و بازنگري : - محتواي علمي -تجهيزات - تغييرات تكنولوژي - تقاضاي متوليان اجرا <sup>و</sup> سياستگذاري-نياز بازار كار**

**كليه حقوق مادي و معنوي اين استاندارد متعلق به سازمان آموزش فنـي و حرفـه اي كشور بوده و هرگونه سوء استفاده مادي و معنوي از آن موجب پيگرد قانوني است .** 

**آدرس دفتر طرح و برنامه هاي درسي** تهران – خیابان اَزادی ، خیابان خوش شمالی ، نبش خیابان نصرت ، ساختمان شماره ۲ ، سازمان اَموزش فنی و حرفهای کشور ، پلاک **97**

**دورنگار 66944117 تلفن 9 – 66569900**

**Barnamehdarci @ yahoo.com : الكترونيكي آدرس**

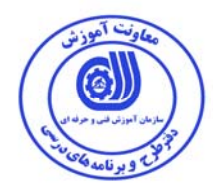

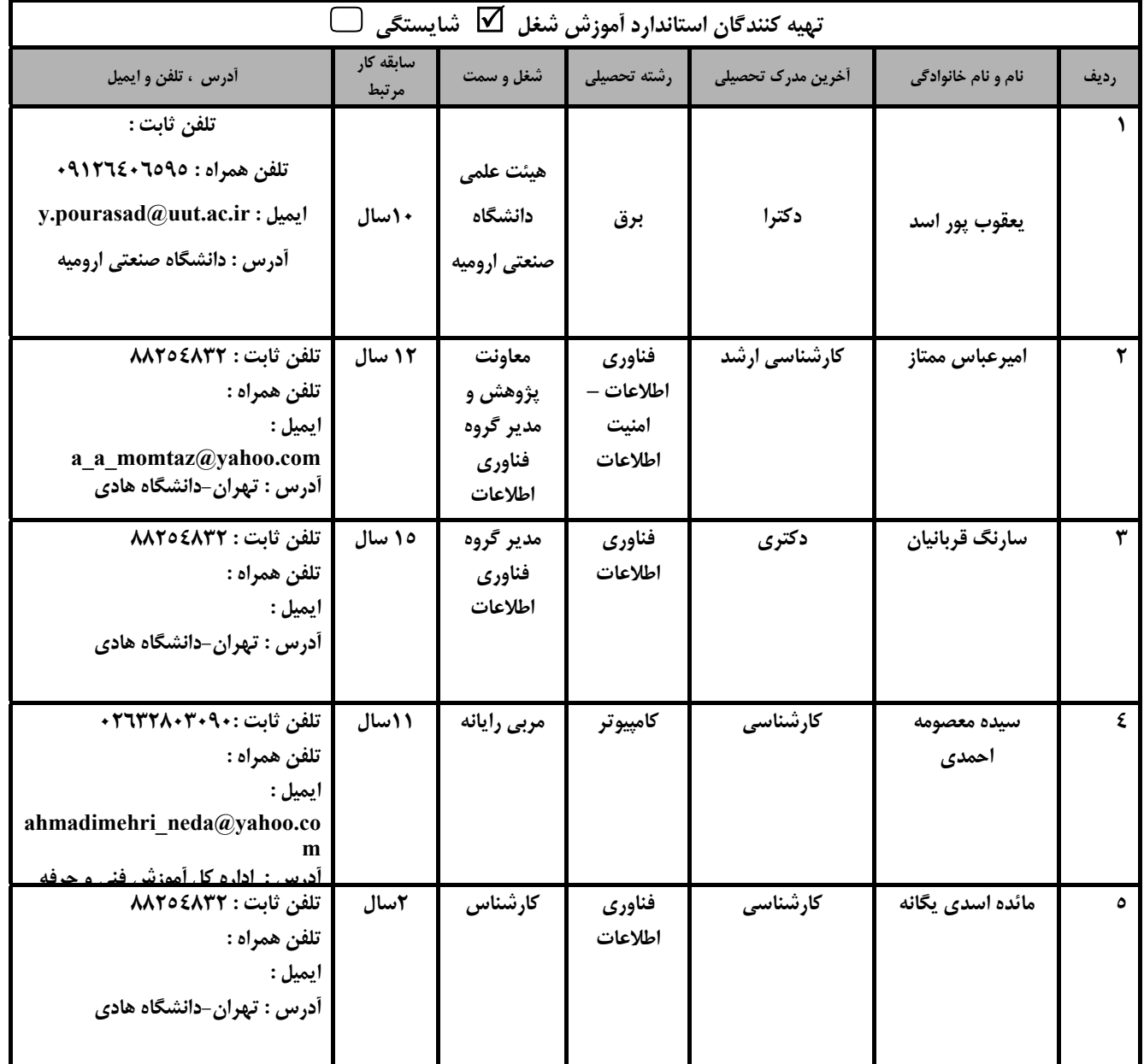

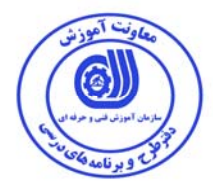

#### **تعاريف :**

**استاندارد شغل :**  مشخصات شايستگي ها و توانمندي هاي مورد نياز براي عملكرد موثر در محيط كـار را گوينـد در بعضـي از مـوارد اسـتاندارد حرفـه اي نيـز گفتـه مي شود. **استاندارد آموزش :**  نقشهي يادگيري براي رسيدن به شايستگي هاي موجود در استاندارد شغل . **نام يك شغل :**  به مجموعه اي از وظايف و توانمندي هاي خاص كه از يك شخص در سطح مورد نظر انتظار مي رود اطلاق مي شود . **شرح شغل :**  بيانيه اي شامل مهم ترين عناصر يك شغل از قبيل جايگاه يا عنوان شغل ، كارها ارتباط شغل با مشاغل ديگر در يك حوزه شغلي ، مسئوليت هـا ، شرايط كاري و استاندارد عملكرد مورد نياز شغل . **طول دوره آموزش :**  حداقل زمان و جلسات مورد نياز براي رسيدن به يك استاندارد آموزشي . **ويژگي كارآموز ورودي :**  حداقل شايستگي ها و توانايي هايي كه از يك كارآموز در هنگام ورود به دوره آموزش انتظار مي رود . **كارورزي:**  كارورزي صرفا در مشاغلي است كه بعد از آموزش نظري يا همگام با آن آموزش عملي به صورت محدود يا با ماكت صـورت مـي گيـرد و ضـرورت دارد كه در آن مشاغل خاص محيط واقعي براي مدتي تعريف شده تجربه شود.(مانند آموزش يك شايستگي كه فـرد در محـل آمـوزش بـه صـورت تئوريك با استفاده از عكس مي آموزد و ضرورت دارد مدتي در يك مكان واقعي آموزش عملي ببيند و شامل بسياري از مشاغل نمي گردد.) **ارزشيابي :**  فرآيند جمع آوري شواهد و قضاوت در مورد آنكه يك شايستگي بدست آمده است يا خير ، كه شـامل سـه بخـش عملـي ، كتبـي عملـي و اخـلاق حرفهاي خواهد بود . **صلاحيت حرفه اي مربيان :**  حداقل توانمندي هاي آموزشي و حرفه اي كه از مربيان دوره آموزش استاندارد انتظار مي رود . **شايستگي :**  توانايي انجام كار در محيط ها و شرايط گوناگون به طور موثر و كارا برابر استاندارد . **دانش :**  حداقل مجموعه اي از معلومات نظري و توانمندي هاي ذهني لازم براي رسيدن به يك شايستگي يا توانايي . كه مي تواند شامل علوم پايه (رياضي ، فيزيك ، شيمي ، زيست شناسي ) ، تكنولوژي و زبان فني باشد . **مهارت :**  حداقل هماهنگي بين ذهن و جسم براي رسيدن به يك توانمندي يا شايستگي . معمولاً به مهارت هاي عملي ارجاع مي شود . **نگرش :**  مجموعه اي از رفتارهاي عاطفي كه براي شايستگي در يك كار مورد نياز است و شامل مهارت هاي غير فني و اخلاق حرفه اي مي باشد . **ايمني :**  مواردي است كه عدم يا انجام ندادن صحيح آن موجب بروز حوادث و خطرات در محيط كار مي شود . **توجهات زيست محيطي :**  ملاحظاتي است كه در هر شغل بايد رعايت و عمل شود كه كمترين آسيب به محيط زيست وارد گردد.

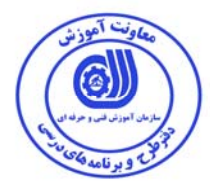

نام استاندارد آموزش شغل :

مدير Debian

شرح استاندارد آموزش شغل :

مدير Debian از مشاغل حوزه فناوري اطلاعات ميباشد. از مهمترين شايستگي هاي اين شغل ميتواننصب سيستم عامل Debian linuxبه روش هاي مختلف،انجام كار مقدماتي باسيستم عاملDebian ،مديريت پيشرفته پكيج ها ( نصب و راه اندازي برنامه هاي كاربردي )،مديريت ديسك و درايو هاي ديسك سخت در Debian،مديريت پروسه ها از طريق امكان INIT سيستم عامل،استفاده از امكان زمانبندي اين سيستم موسوم بهCRON ،نگهداري تاريخچه اتفاقات سيستم از طريق ابزارهاي Syslog ، NG-SyslogوLogrotate ،پيكربندي 4IPv و6IPv ،پيكربندي ( NTP ( Protocol Time Networkدر سمت Client و Server ،استفاده از امكانات سيستم عامل Debianبراي پروتكل هايTransfer File Secure Very ،كار كردن با Telnet در اين سيستم عامل ،استفاده از ابزارهاي عمومي مورد استفاده در شبكه ،پياده سازي  ${\rm BIND}$  و  ${\rm DNS}$  در سيستم عامل ${\rm Dial}$  ،كار با System File Networkتركيب ويندوز و لينوكس از طريقSamba را نام برد. اين شغل با كليه مشاغل پايگاه داده،برنامه نويسي،سيستم هاي وب، سيستم عامل، تجزيه و تحليل سيستم و مهندسي نرم افزار در ارتباط است.

ويژگي هاي كارآموز ورودي :

- حداقل ميزان تحصيلات :فوق ديپلم كامپيوتر
- حداقل توانايي جسمي و ذهني : سلامت كامل جسماني و رواني

مهارت هاي پيش نياز :ندارد

طول دوره آموزش : طول دوره آموزش : 75 ساعت

ـ زمان آموزش نظري : 25 ساعت

- ـ زمان آموزش عملي : 50 ساعت
- ـ زمان كارورزي : ساعت ـ زمان پروژه : - ساعت

بودجه بندي ارزشيابي ( به درصد )

- $\chi$ 7۵ : حتبي : ۲۵ $-$
- $\frac{7}{5}$ عملي  $-$
- اخلاق حرفه اي :١٠٪

صلاحيت هاي حرفه اي مربيان :

حداقل تحصيلات :

- دارندگان مدرك كارشناسي مرتبط با 2 سال سابقه كار

- دارندگان مدرك كارداني مرتبط با 4 سال سابقه كار

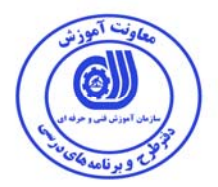

**٭ تعريف دقيق استاندارد ( اصطلاحي ) :** 

دبیان (به انگلیسی: Debian) یک سیستمعامل رایانهای شبه یونیکس میباشد که از نرمافزارهای آزاد و عمدتاً **تحت پروانه عمومي همگاني گنو تشكيل شده است.اين سيستمعامل كه از سال 1993 ميلادي در حال انتشار مداوم ميباشد، توسط توسعهدهندگاني توسعه داده ميشود كه در سرتاسر جهان به صورت داوطلبانه و با استفاده** از اینترنت مشارکت میکنند. دبیان یکی از رایج ترین توزیعهای گنو/لینوکس برای استفاده در رایانههای شخصی و **سرورها ميباشد. دبيان به عنوان يك پايه براي توليد ديگر توزيعهاي لينوكس استفاده ميشود و وبگاه** دیستروواچ بیان میکند که تا سال ۲۰۱۶ میلادی ۱۳۸ توزیع بر پایه دبیان تولید شدهاند و فعال میباشند. هیچ کدام از انشعابهای دبیان به صورت رسمی وابسته به پروژه دبیان نمیباشند. پروژه دبیان خود را موظف **ميداند كه علاوه بر انتشار بهروزرسانيهاي امنيتي، اطلاعات دقيقي در رابطه با مشكلات امنيتي سيستمعامل منتشر** کند. از مفاد بنیادین این پروژه که در رهنمودهای نرم|فزار اَزاد دبیان بیان شده است این است که تمام **نرمافزارهاي توليدي بايستي تحت پروانههاي آزاد باشند.** 

#### **٭ اصطلاح انگليسي استاندارد ( و اصطلاحات مشابه جهاني ) :**

**Debian Administrator** 

**٭ مهم ترين استانداردها و رشته هاي مرتبط با اين استاندارد :** 

**كليه استاندارد هاي مرتبط با پايگاه داده،برنامه نويسي،سيستم هاي وب، سيستم عامل، تجزيه و تحليل سيستم و مهندسي نرم افزار** 

> **٭ جايگاه استاندارد شغلي از جهت آسيب شناسي و سطح سختي كار : الف : جزو مشاغل عادي <sup>و</sup> كم آسيب طبق سند <sup>و</sup> مرجع ...................................... <sup>ب</sup> : جزو مشاغل نسبتاً سخت طبق سند <sup>و</sup> مرجع ...................................... <sup>ج</sup> : جزو مشاغل سخت <sup>و</sup> زيان آور طبق سند <sup>و</sup> مرجع ........................................ <sup>د</sup> : نياز به استعلام از وزارت كار**

استاندارد آموزش شغل

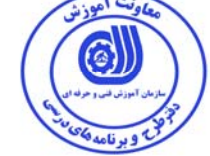

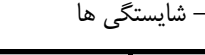

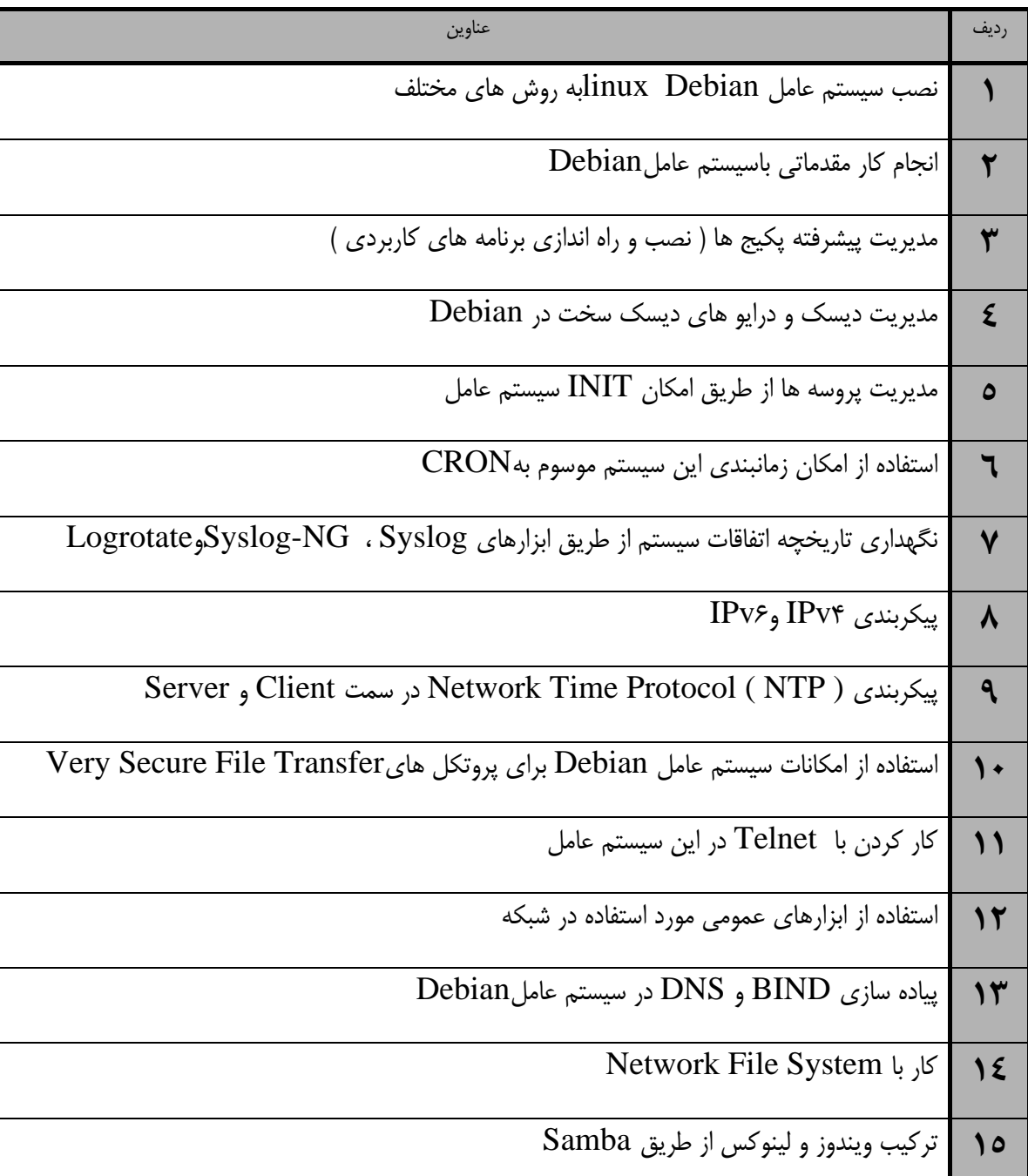

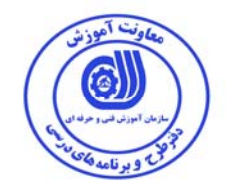

استاندارد آموزش شغل

- شايستگي ها

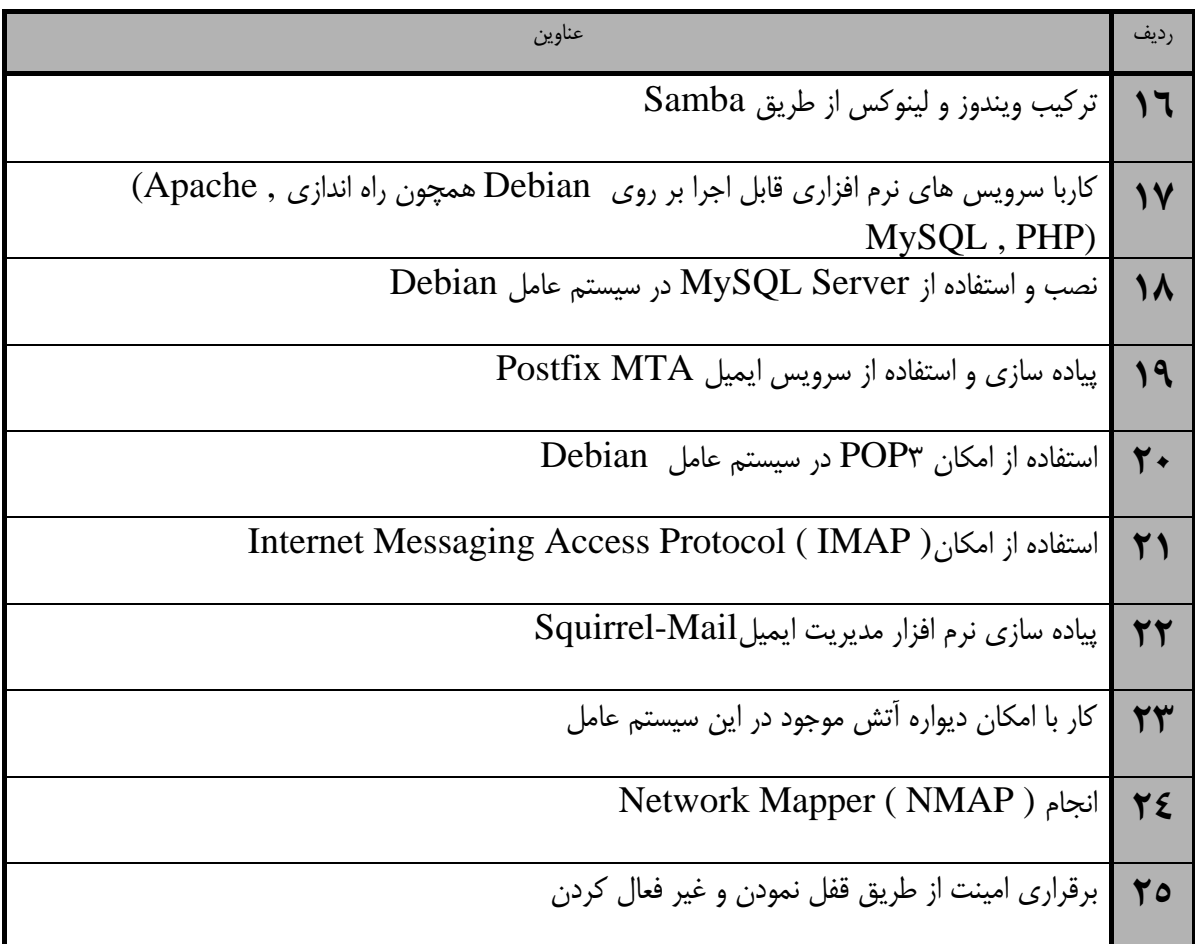

وتت آموذش (ဓ

استاندارد آموزش

- برگهي تحليل آموزش

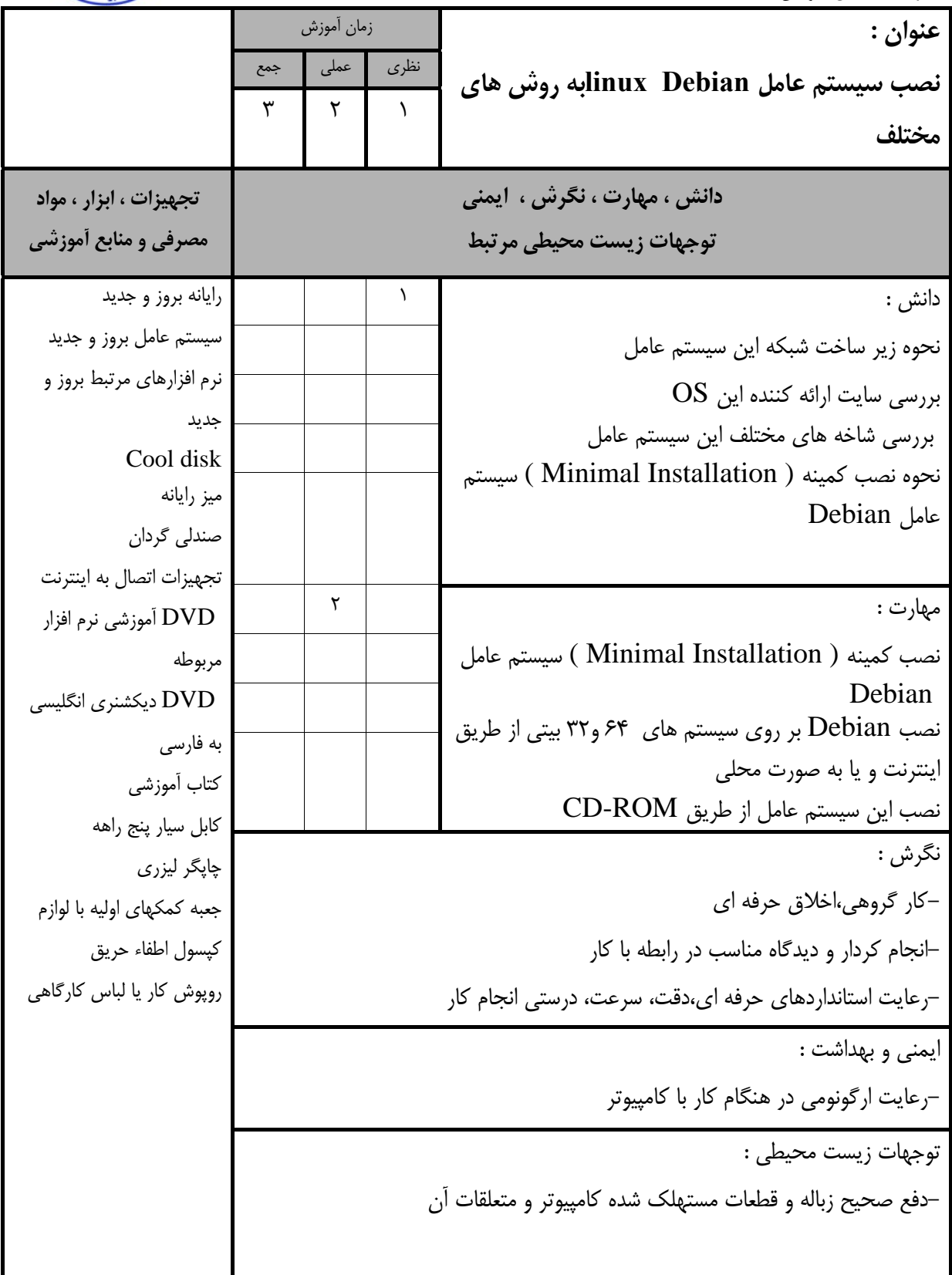

استاندارد آموزش

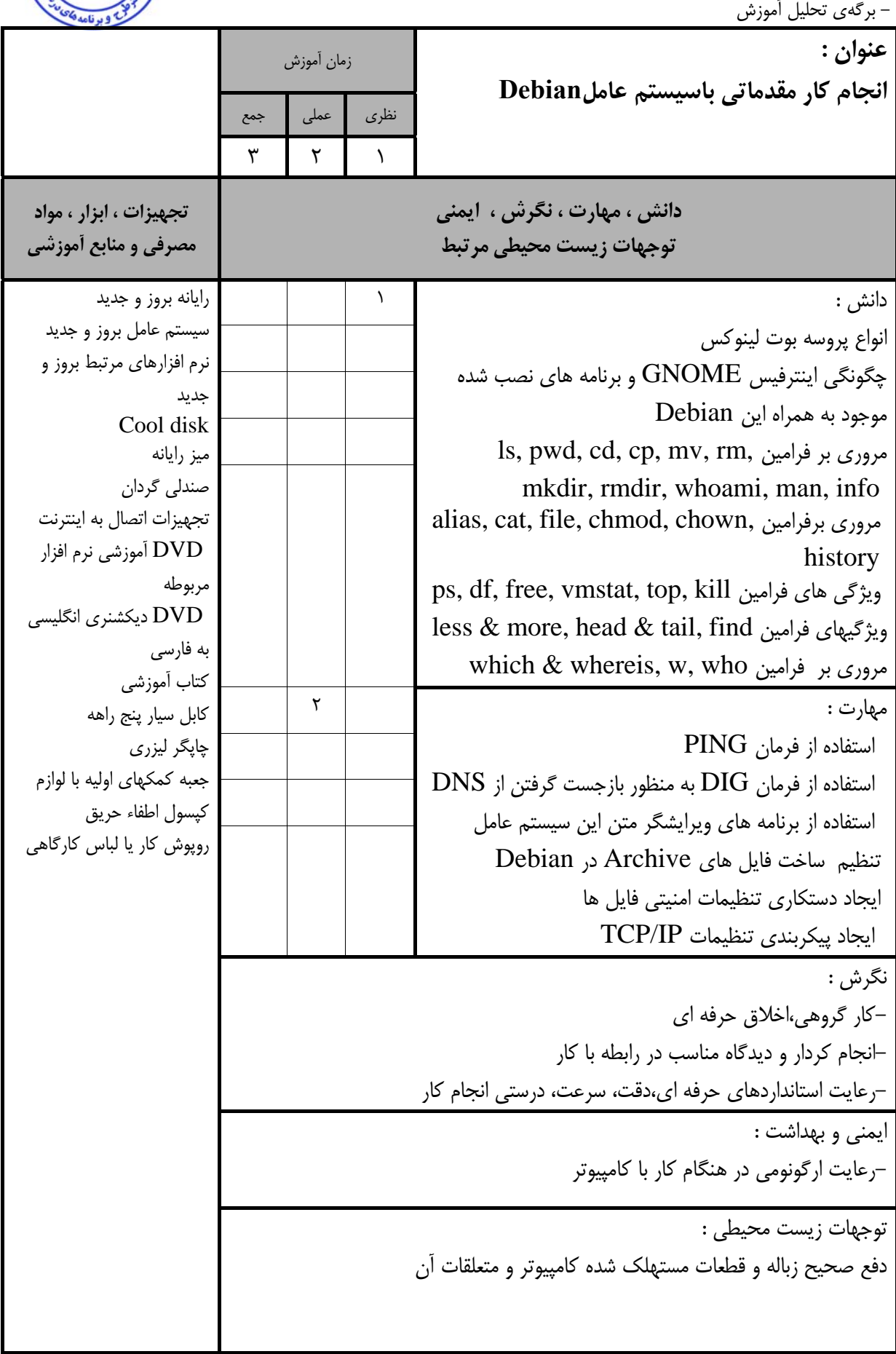

عاونت آموزش

G

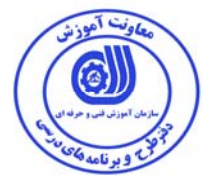

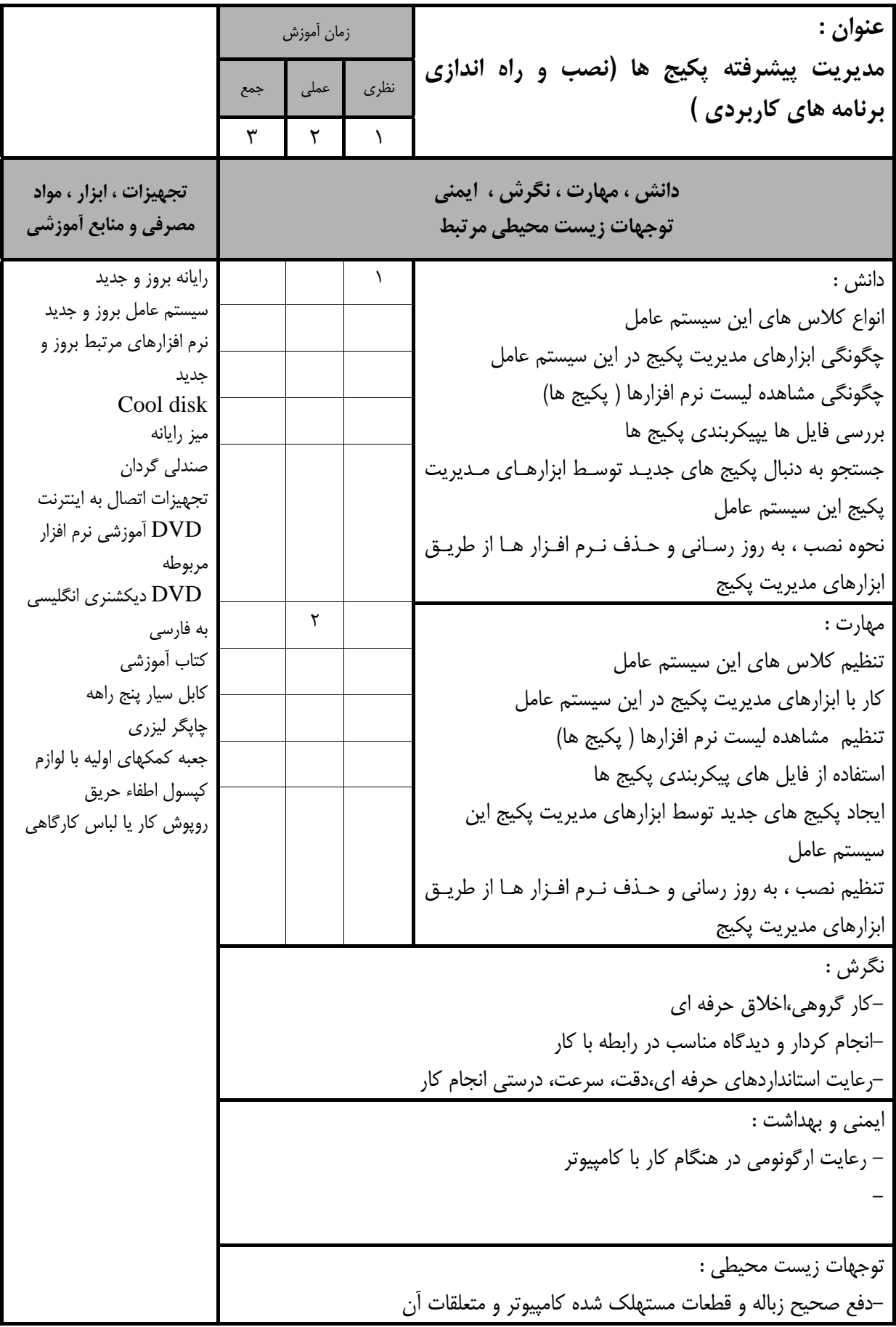

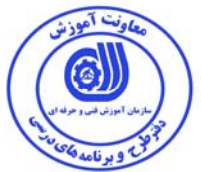

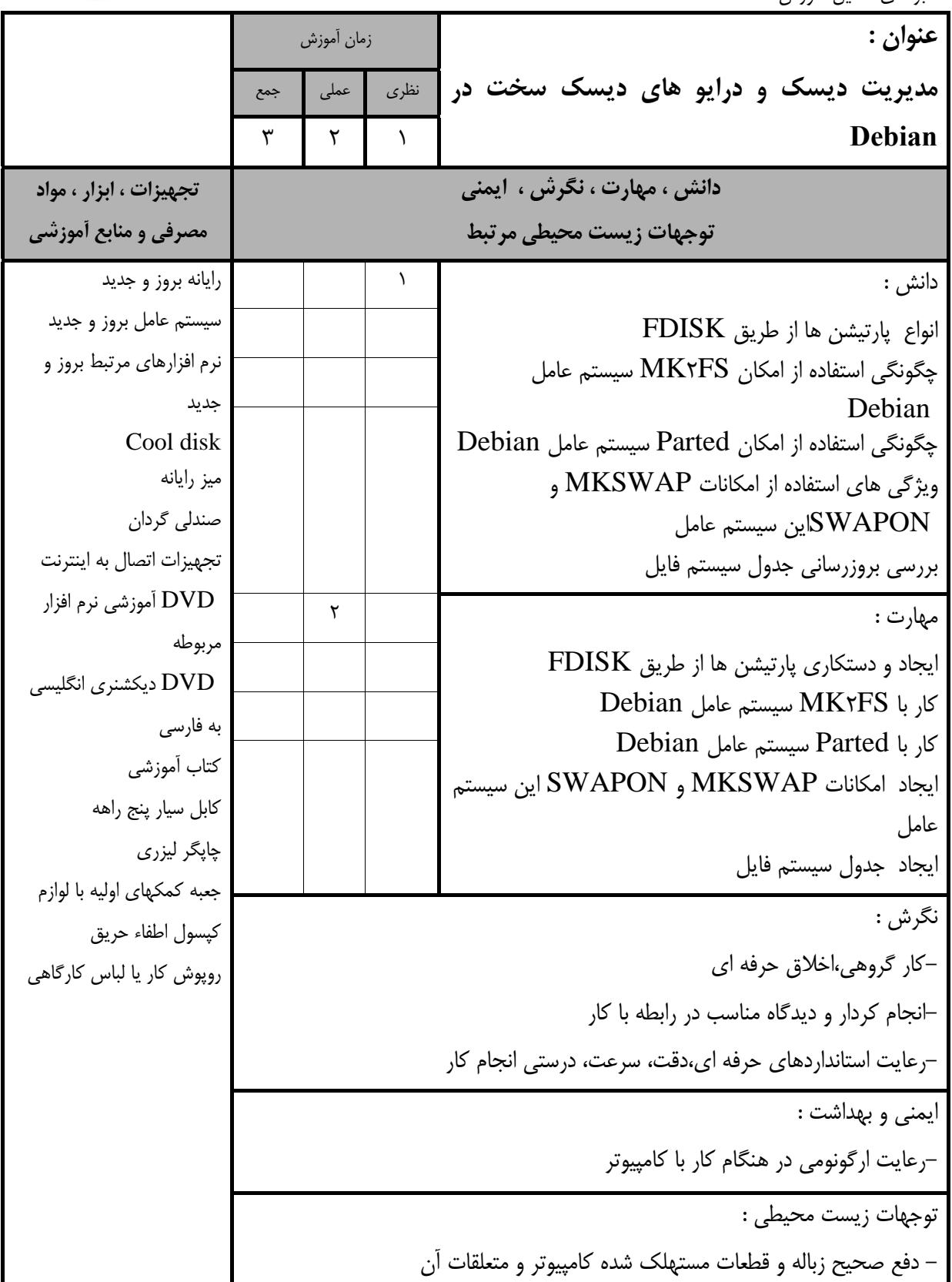

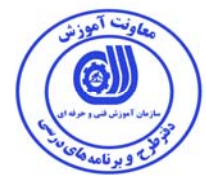

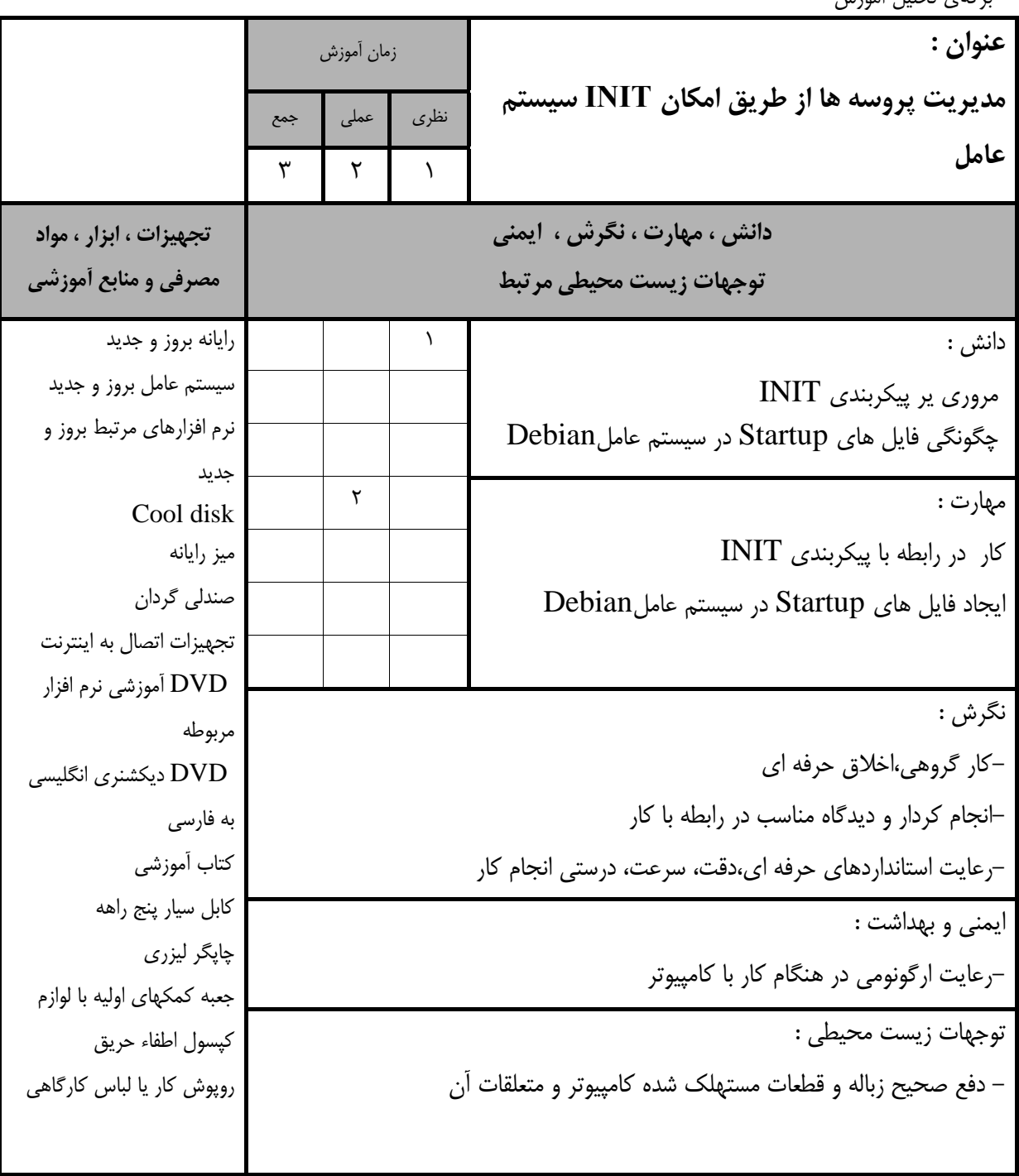

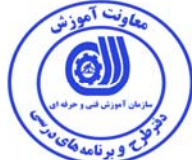

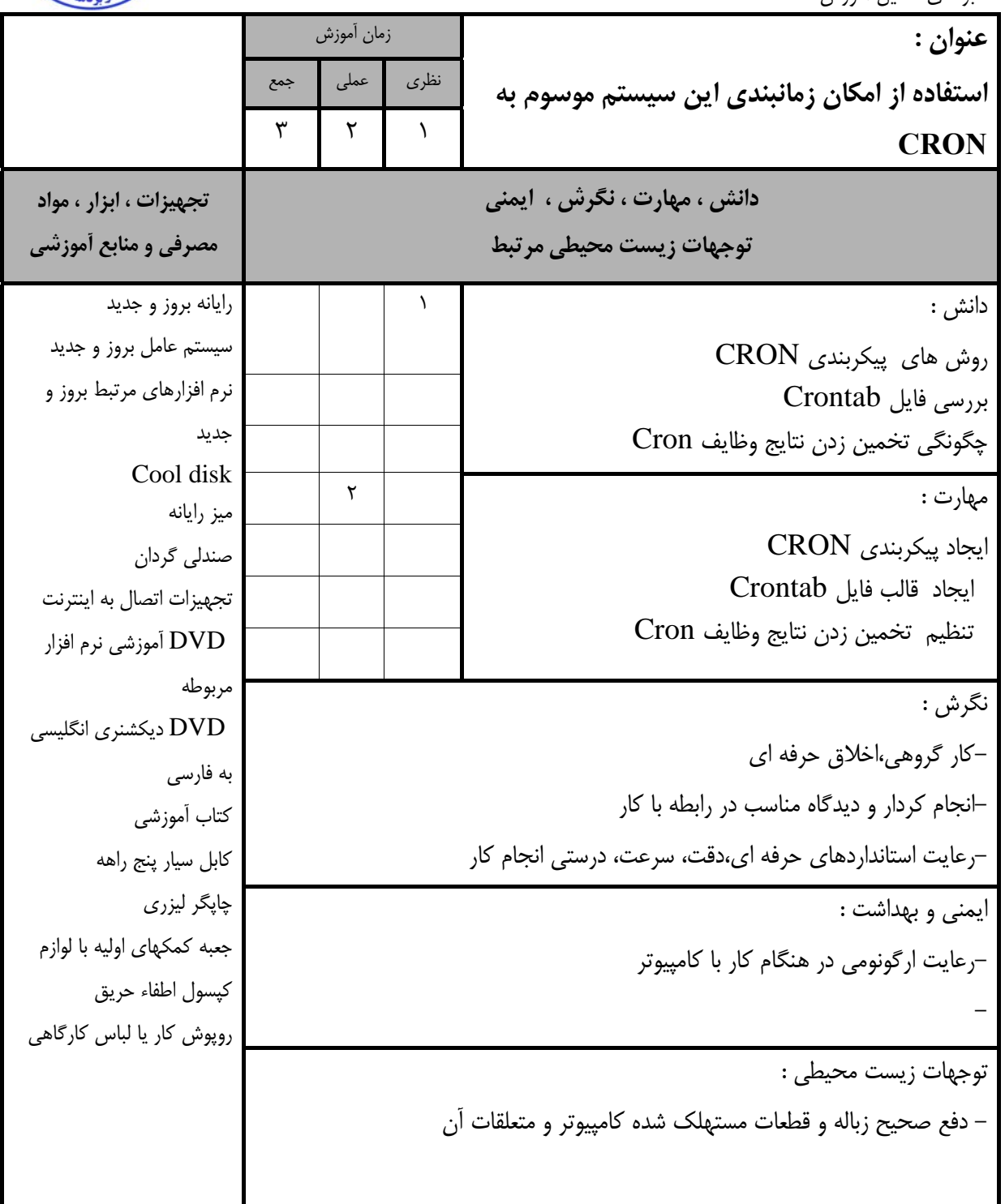

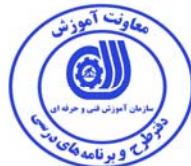

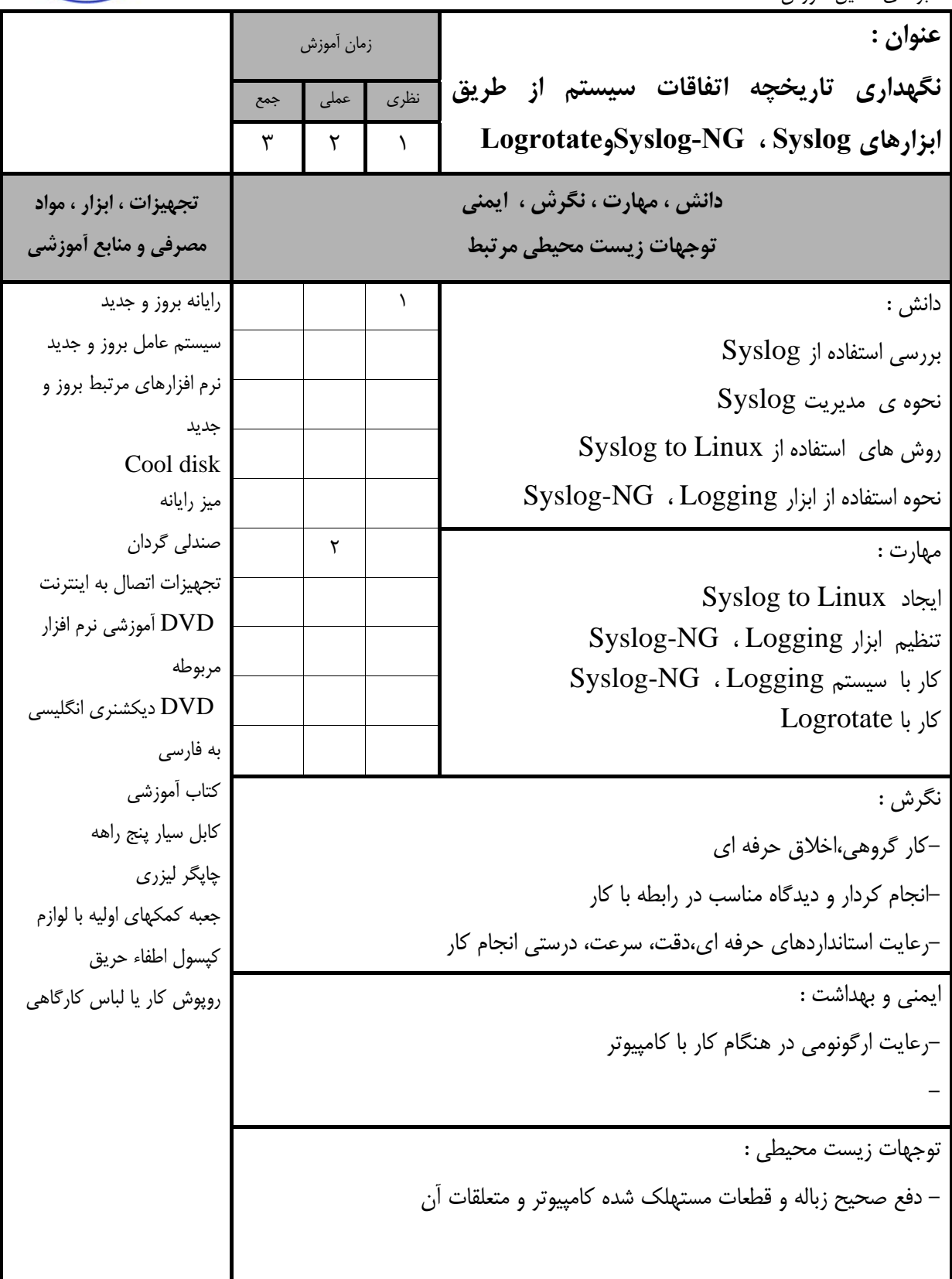

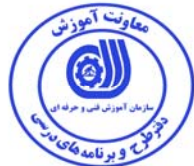

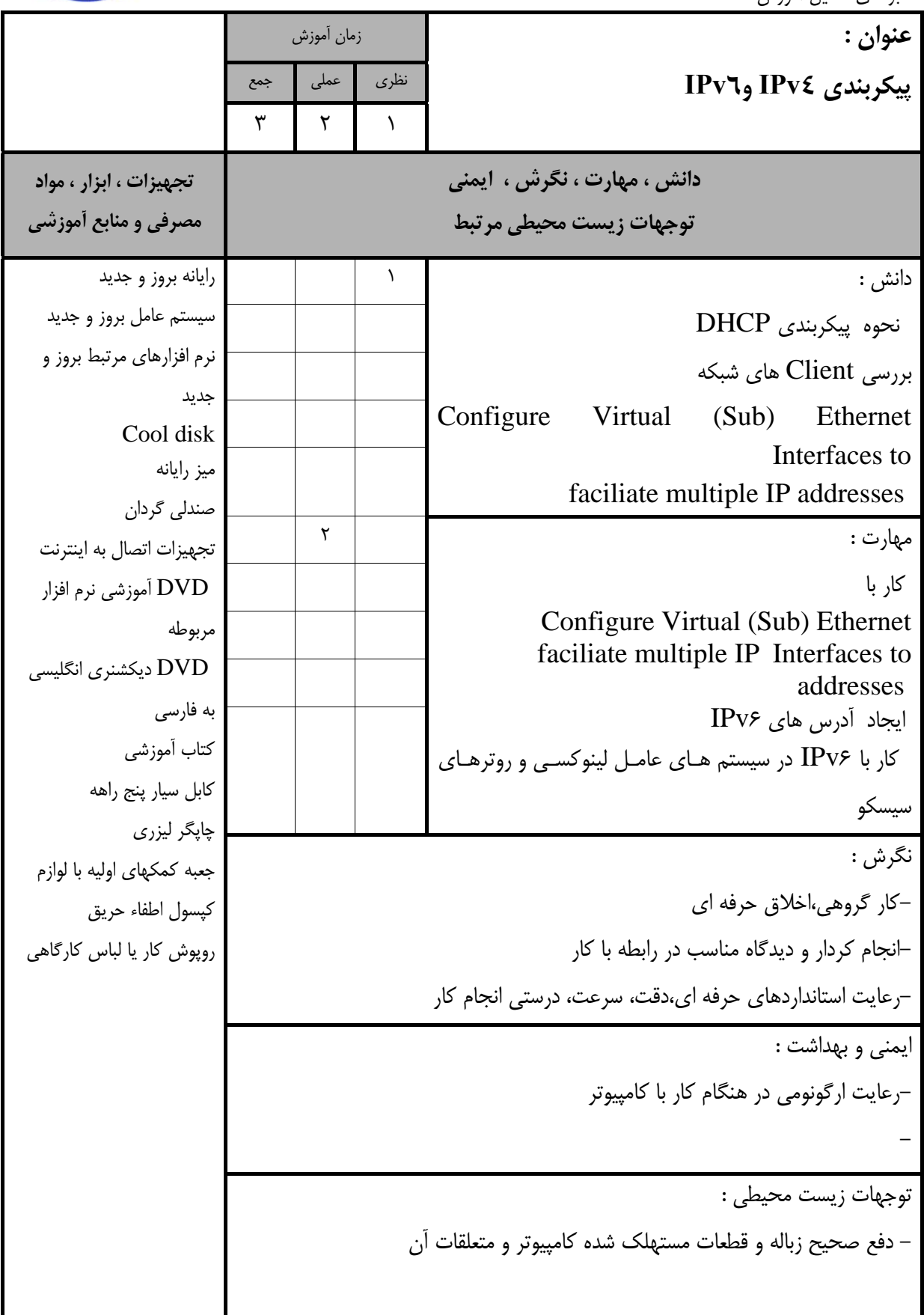

استاندارد آموزش

- برگهي تحليل آموزش

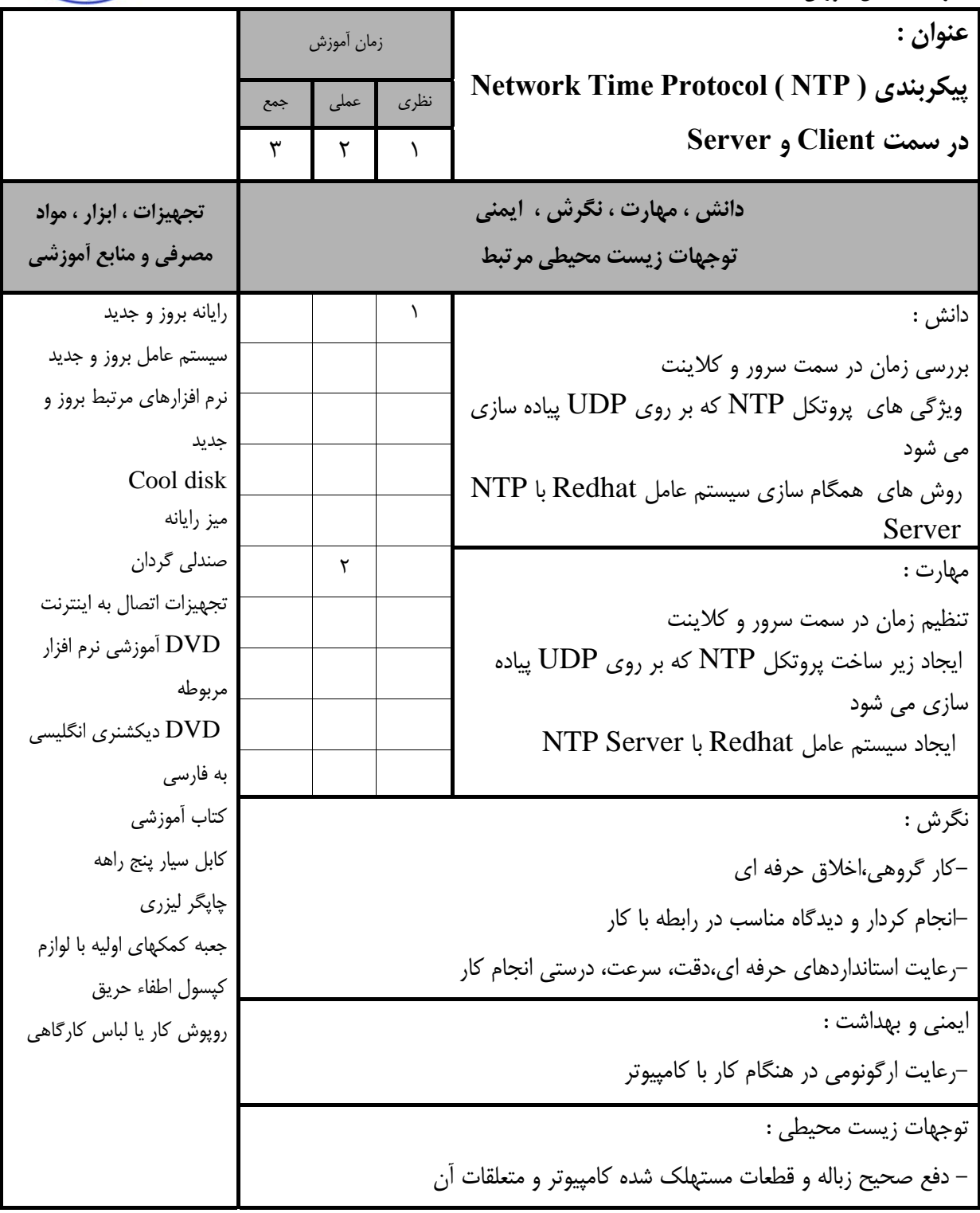

وتت آموز

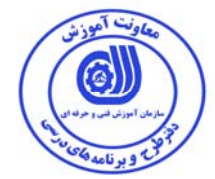

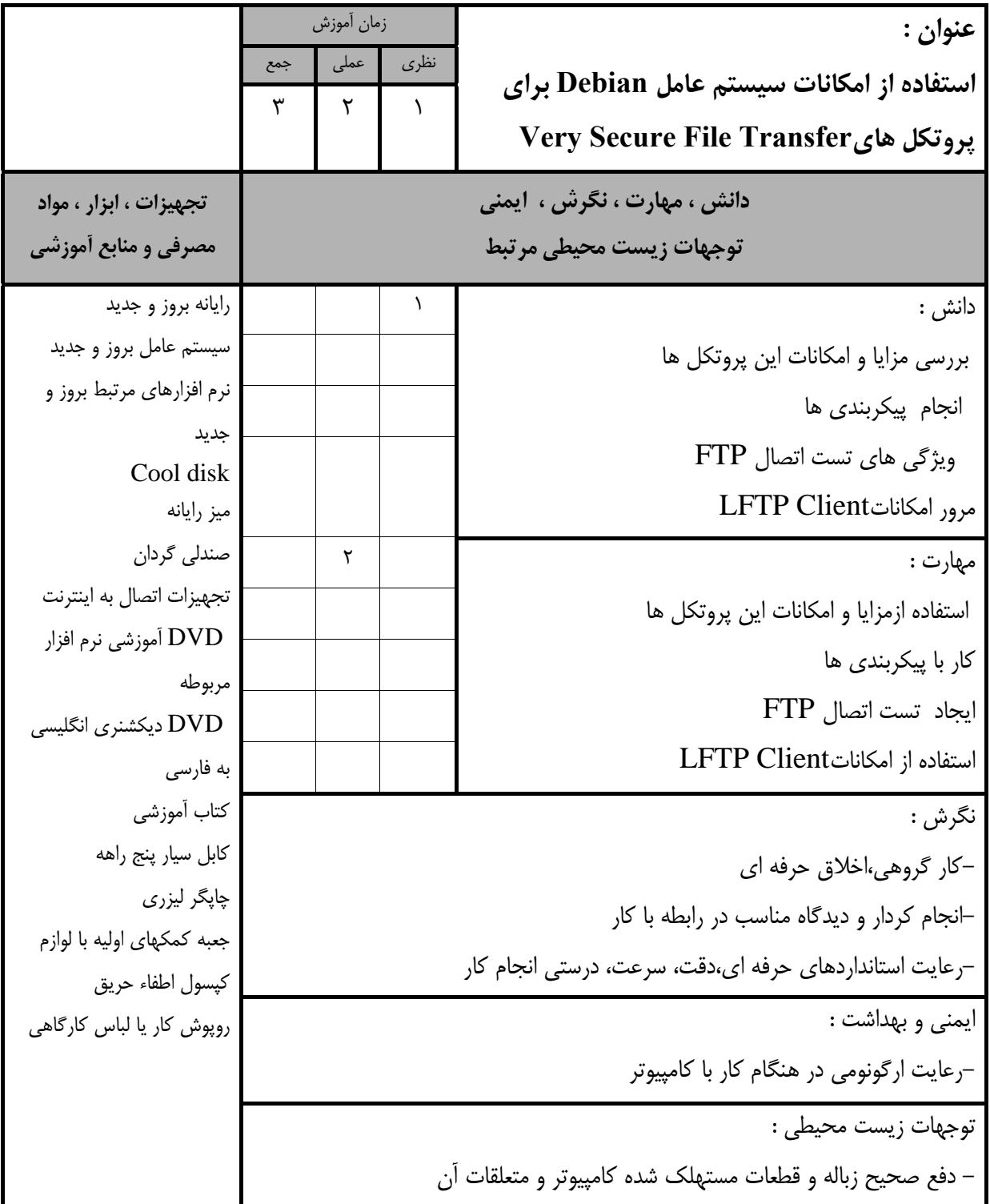

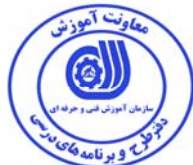

استاندارد آموزش

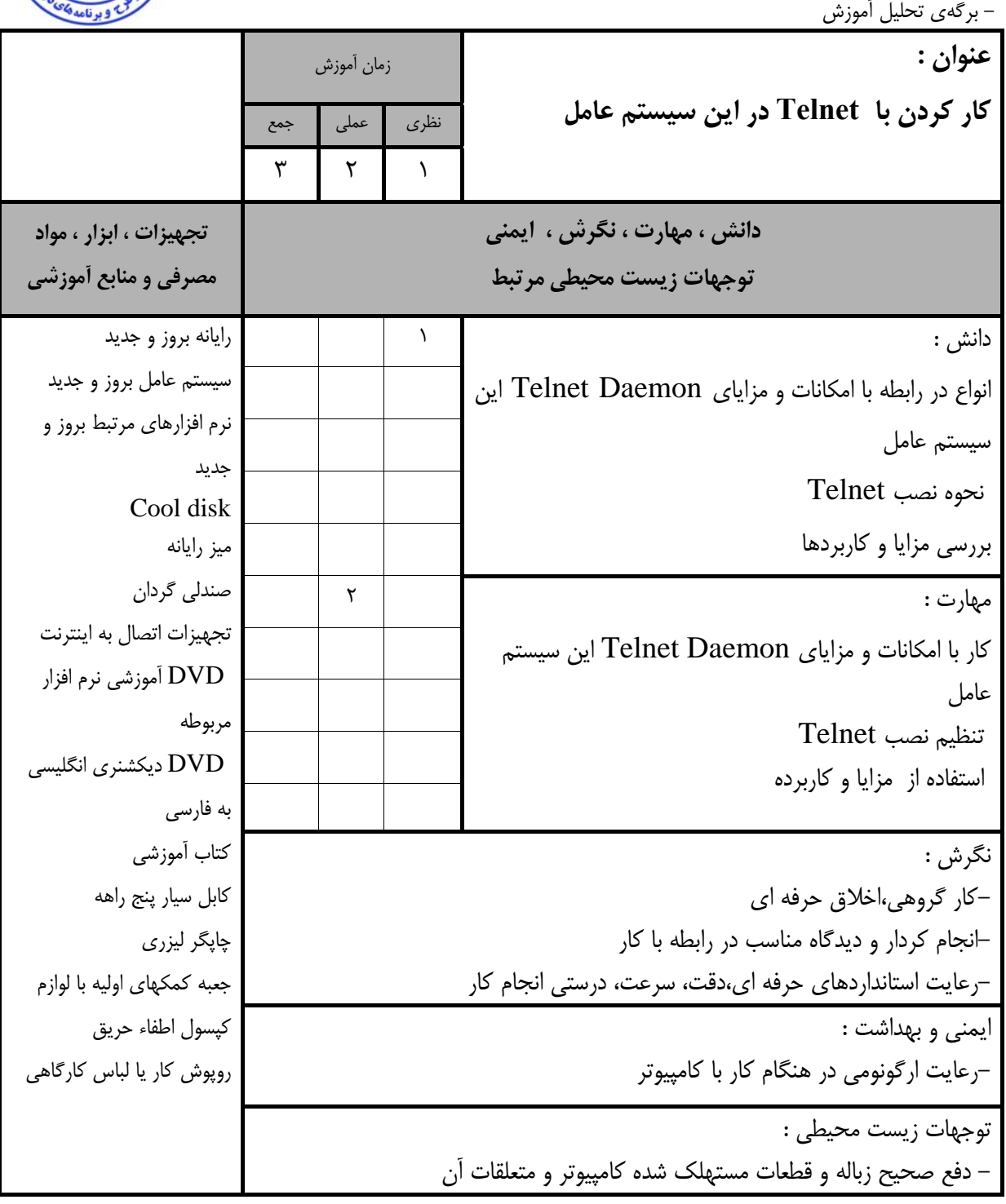

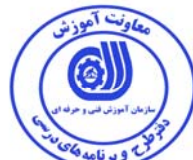

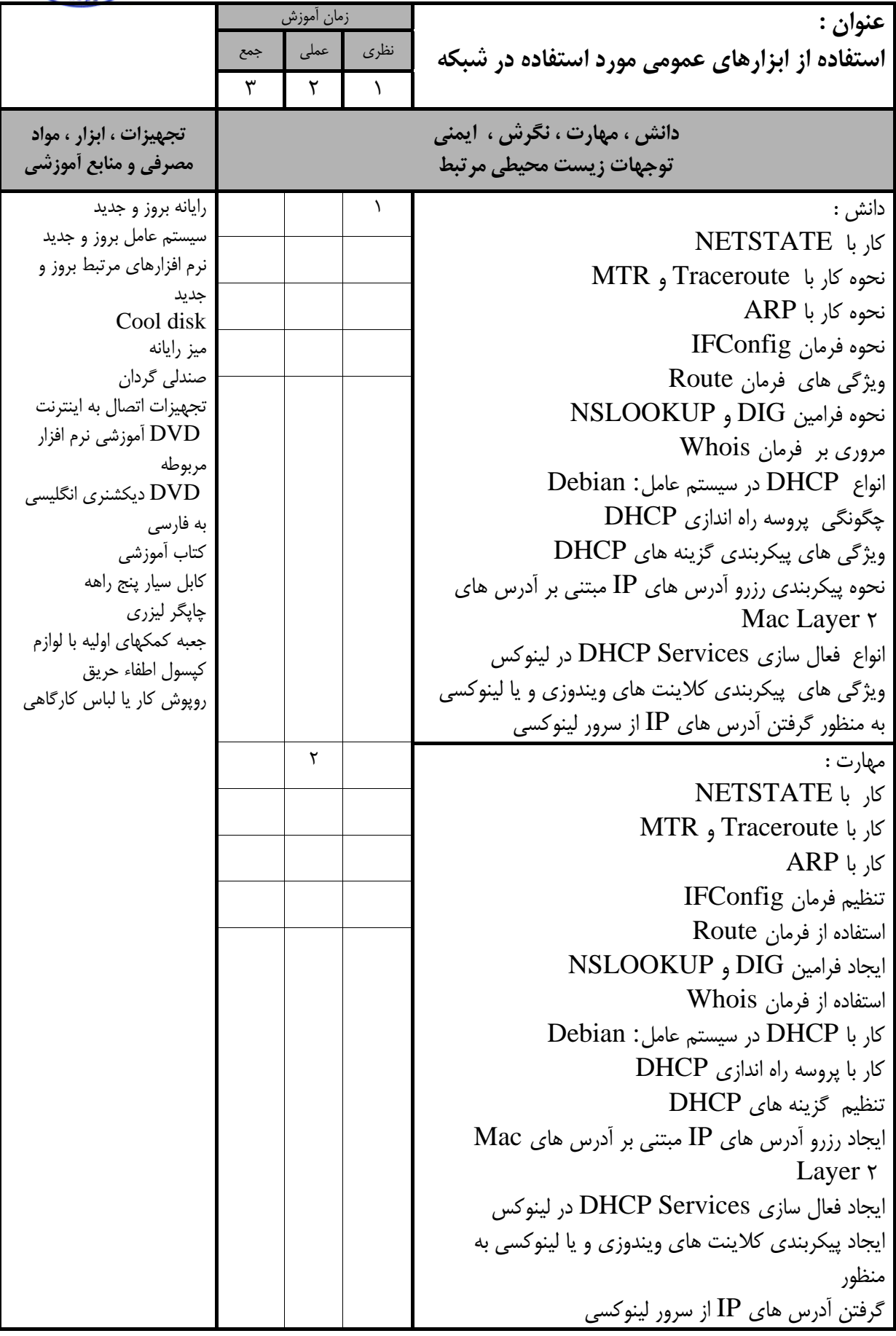

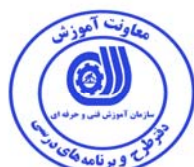

استاندارد آموزش

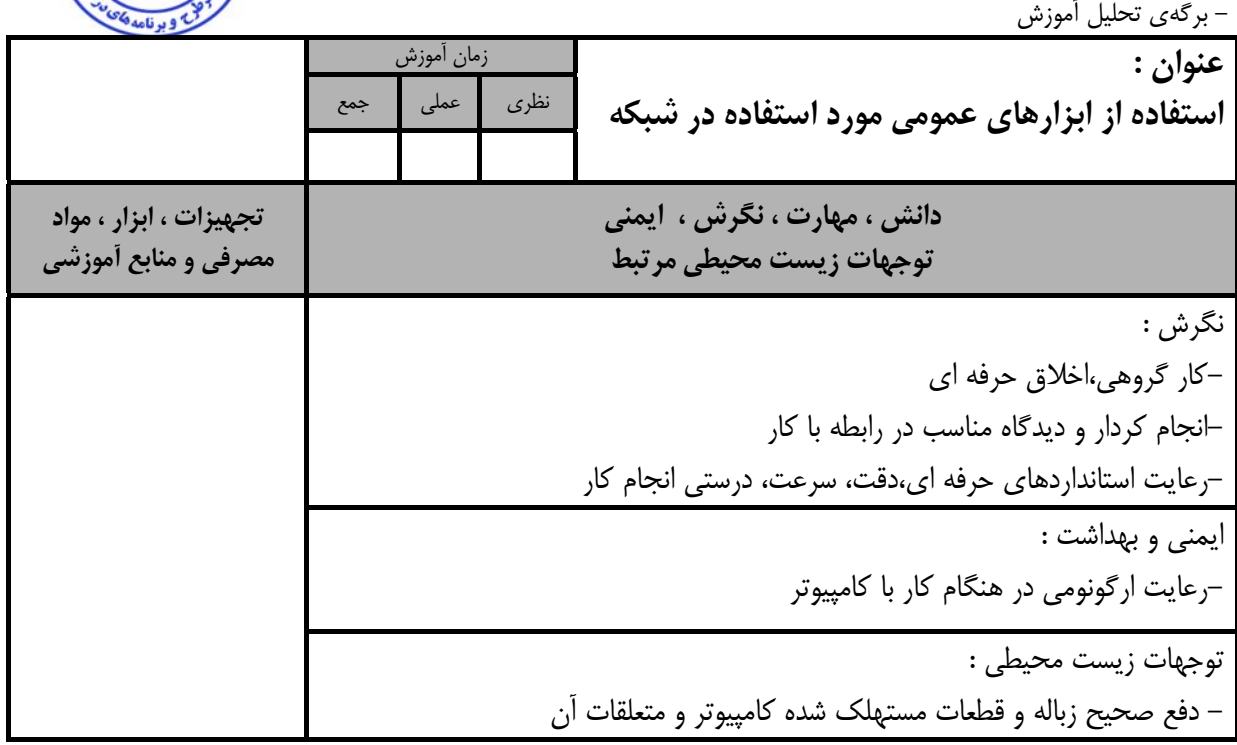

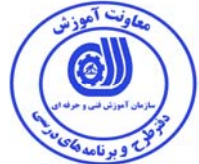

استاندارد آموزش

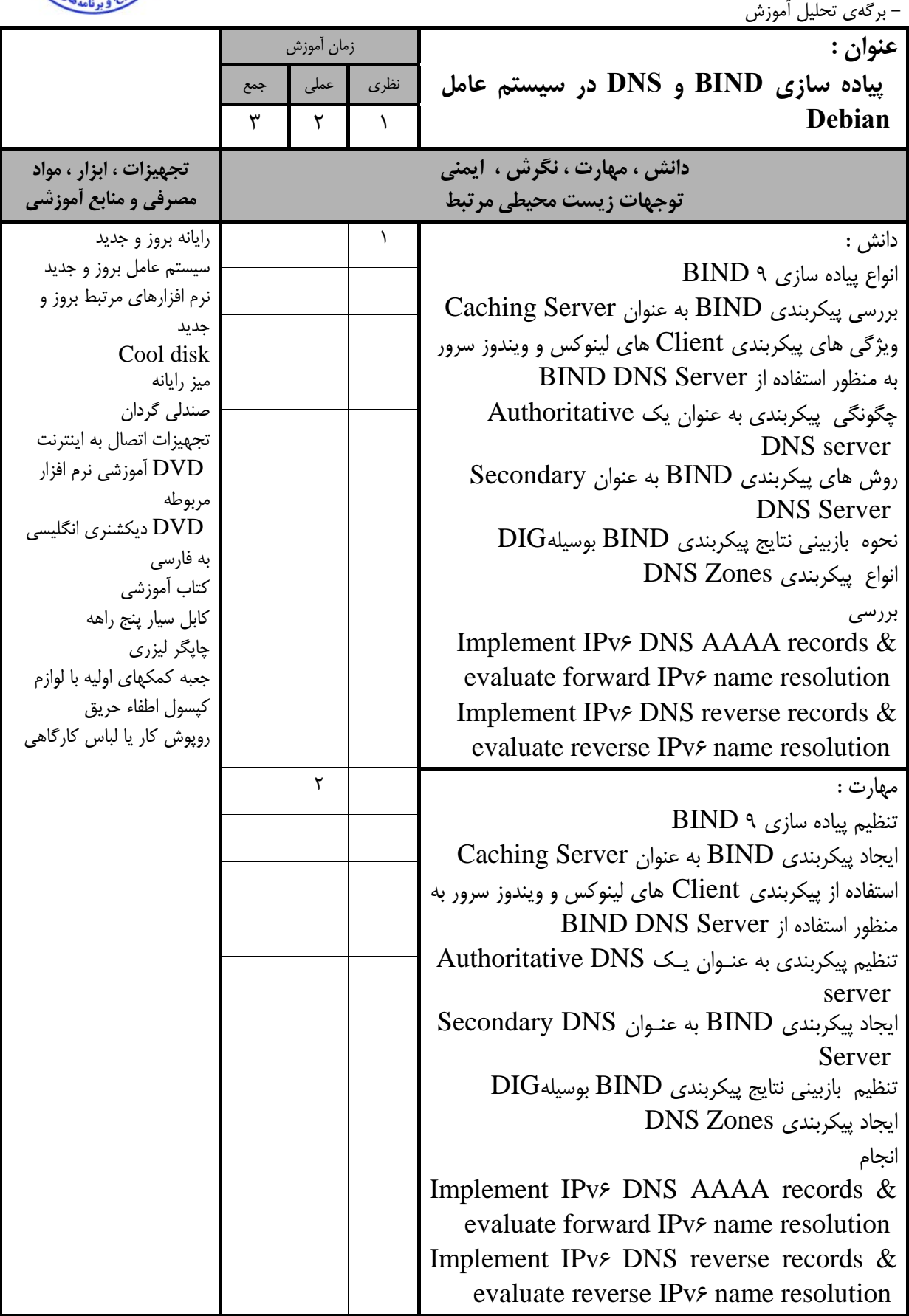

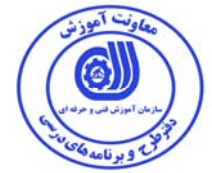

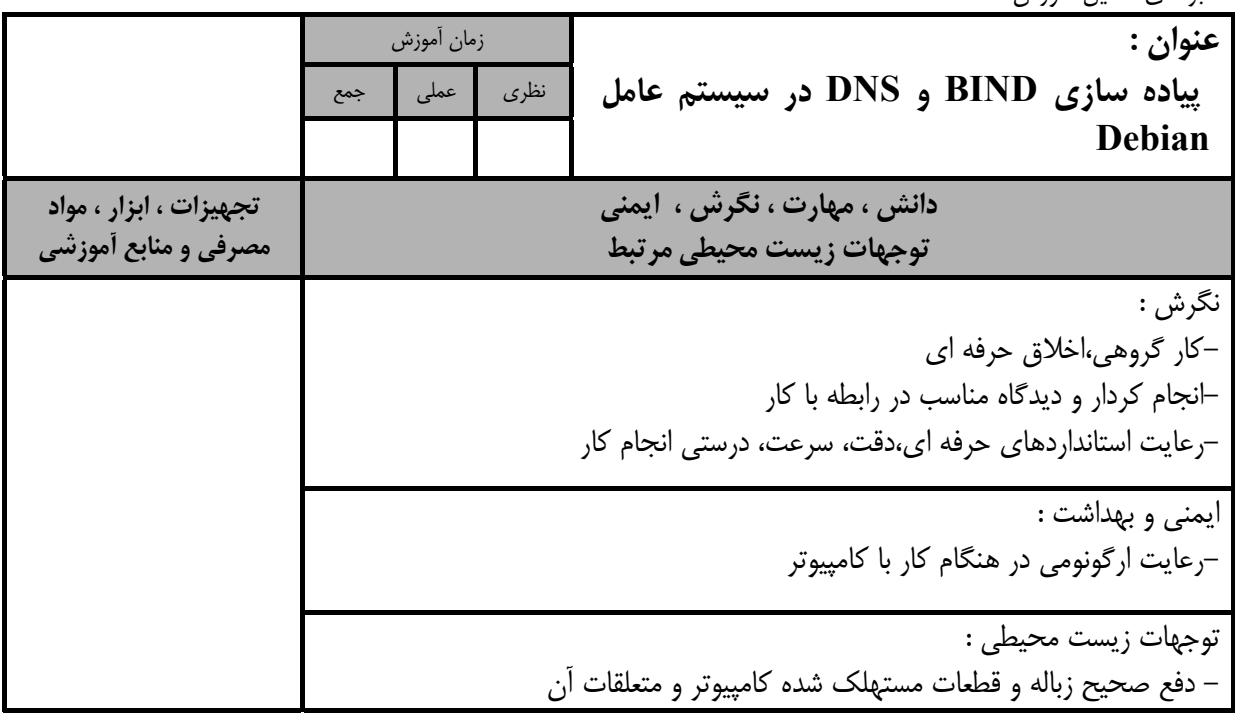

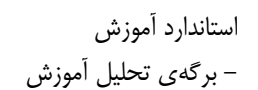

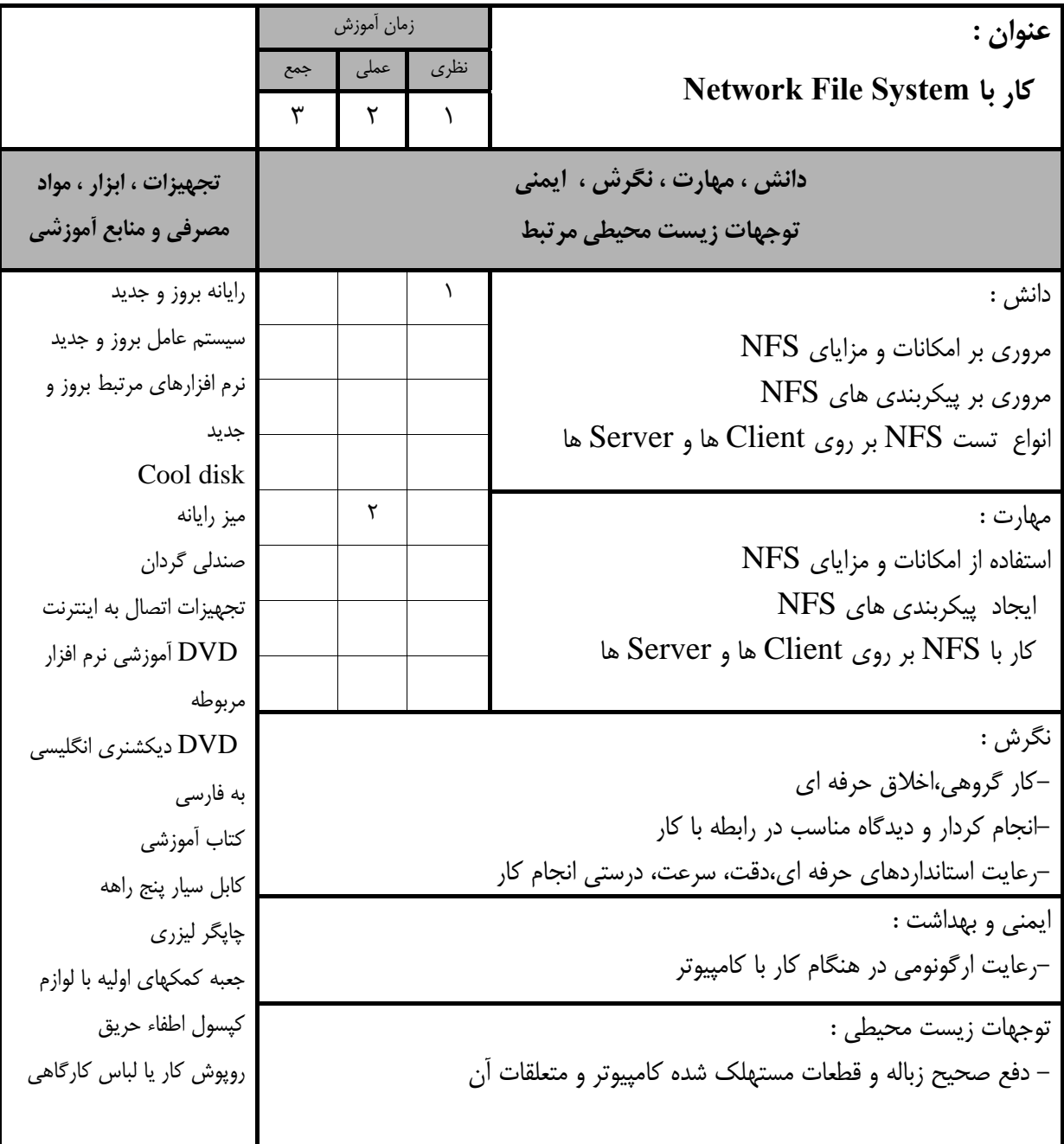

ſб

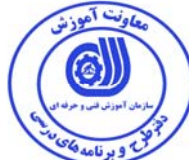

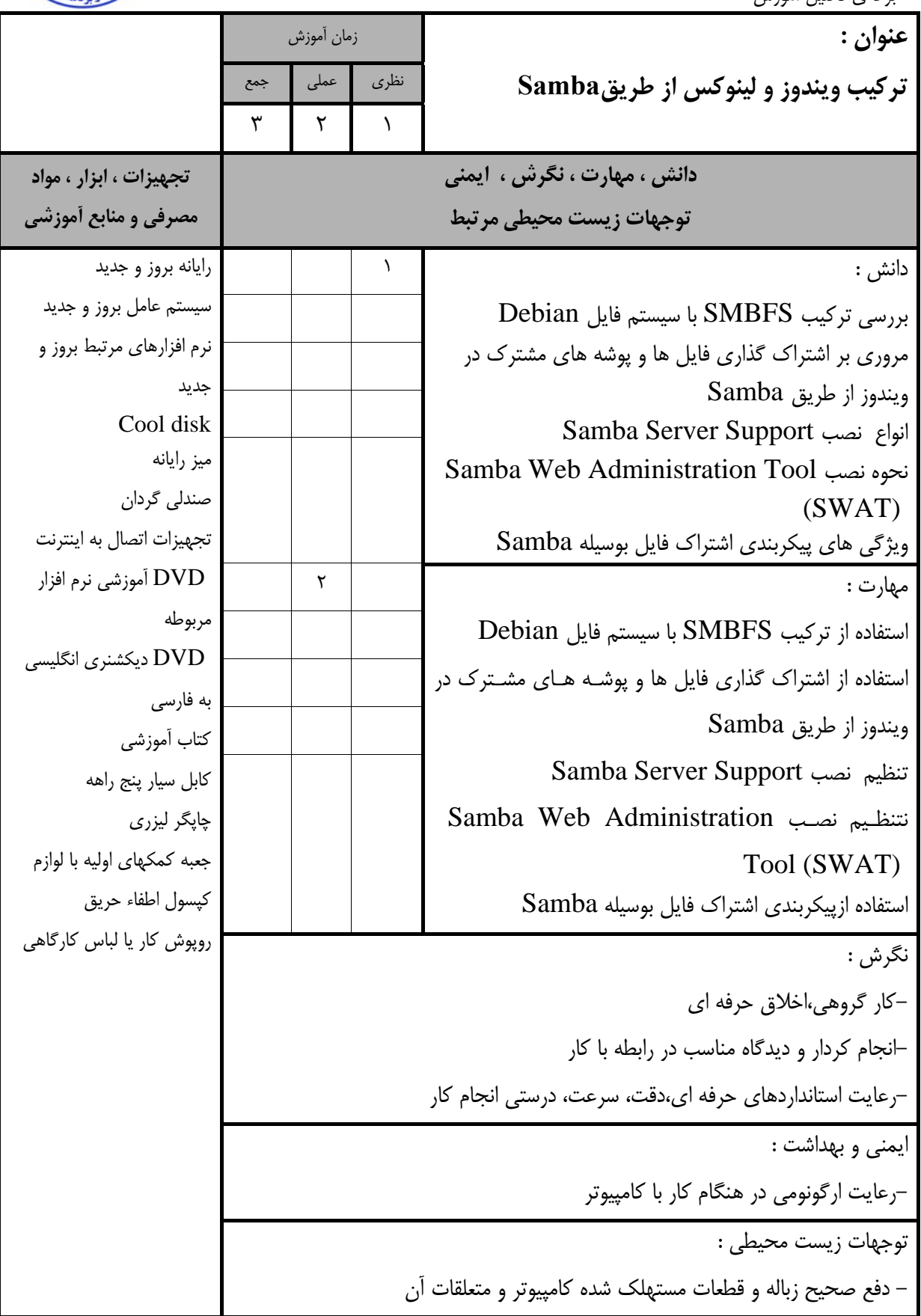

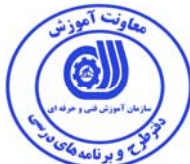

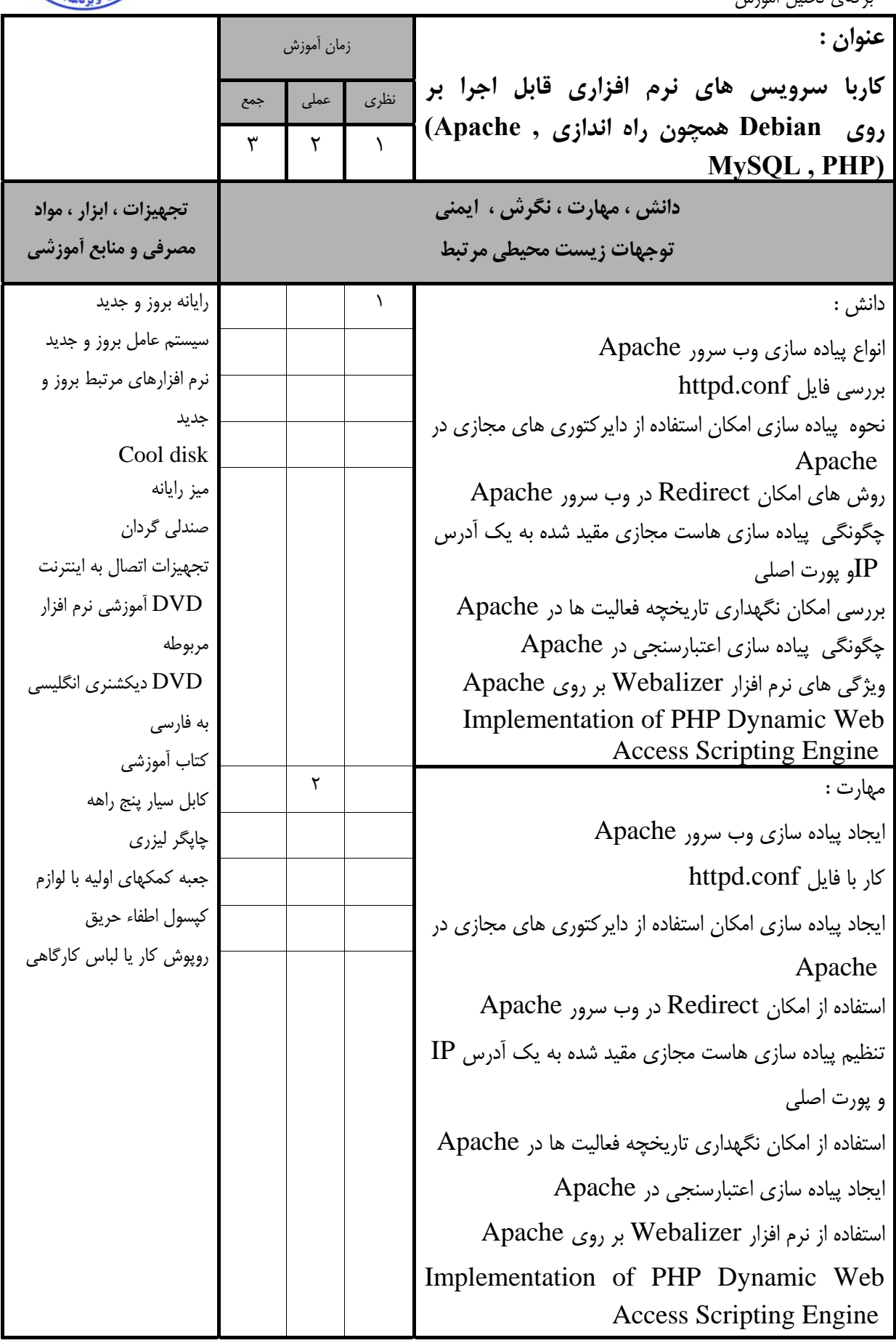

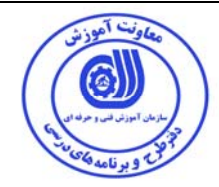

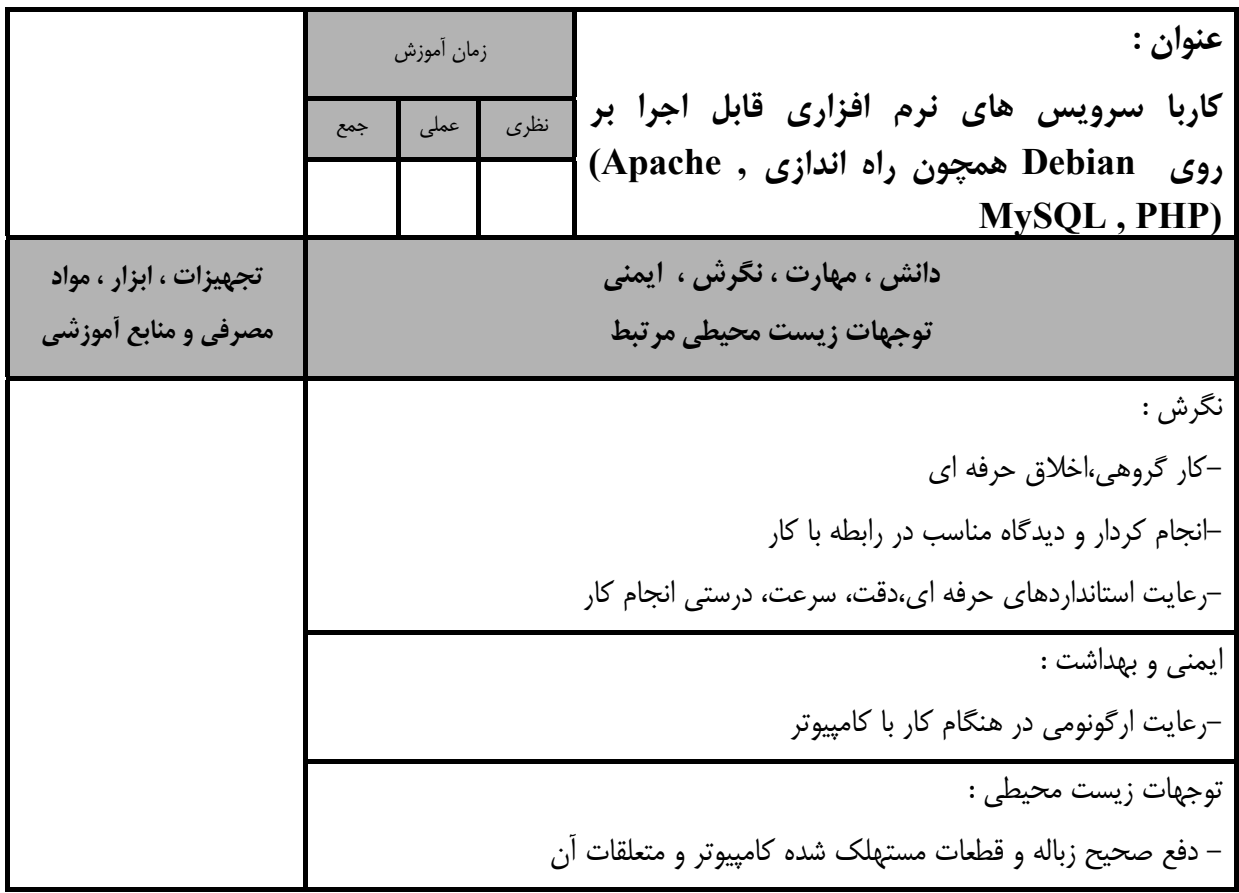

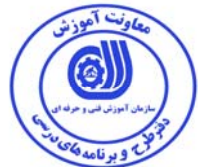

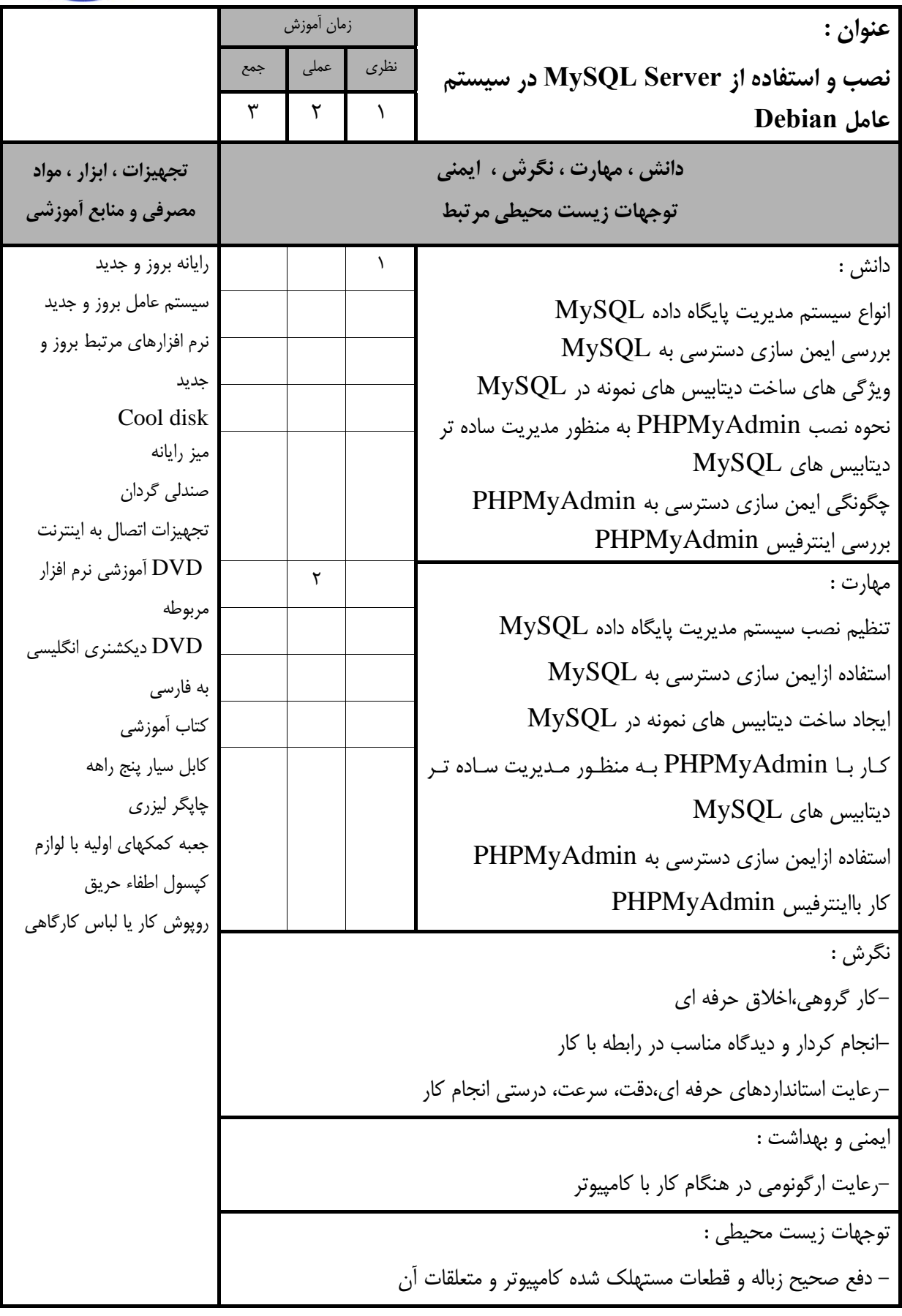

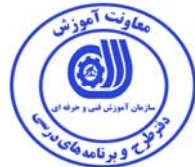

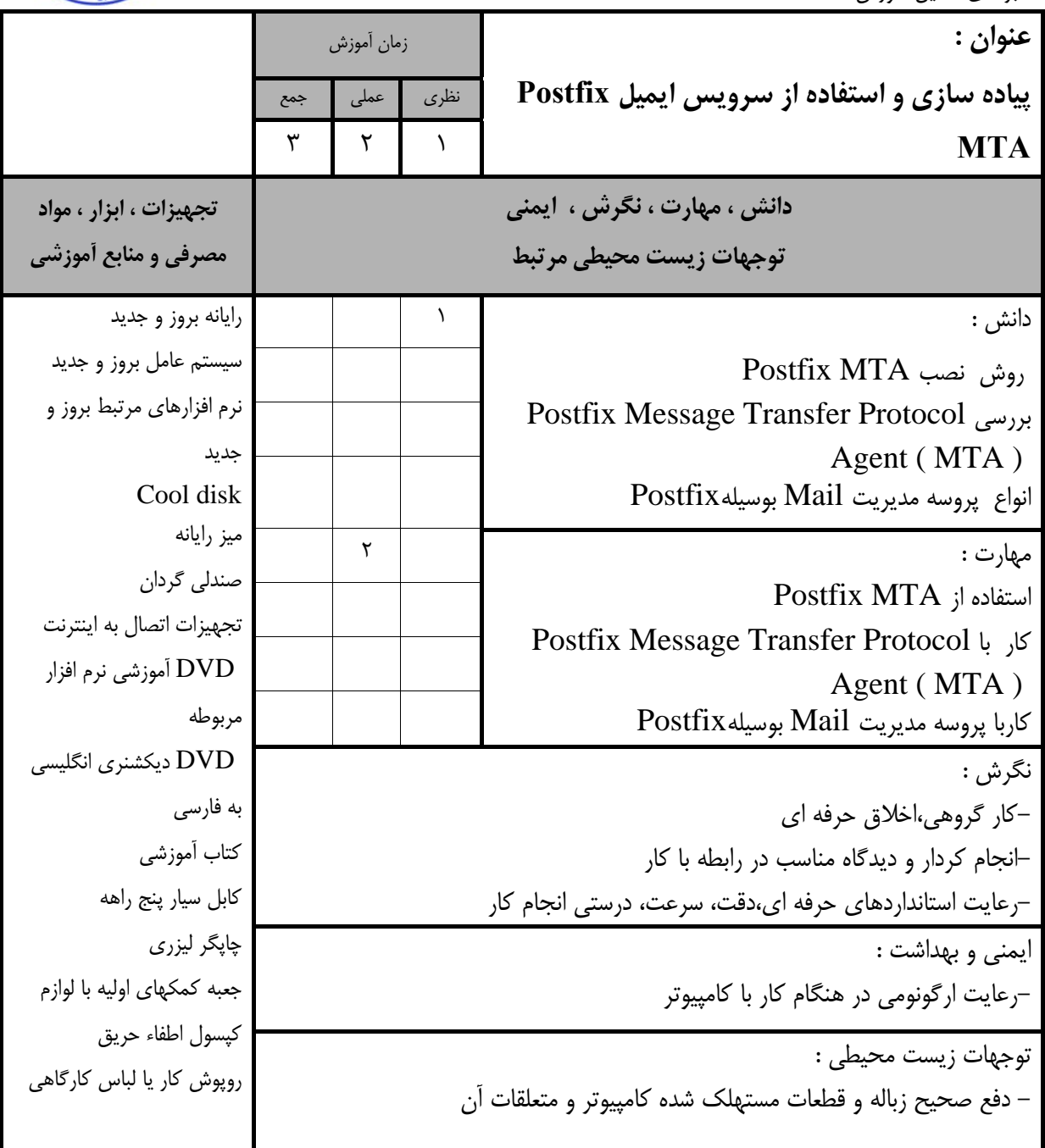

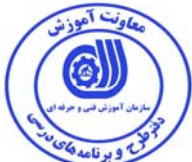

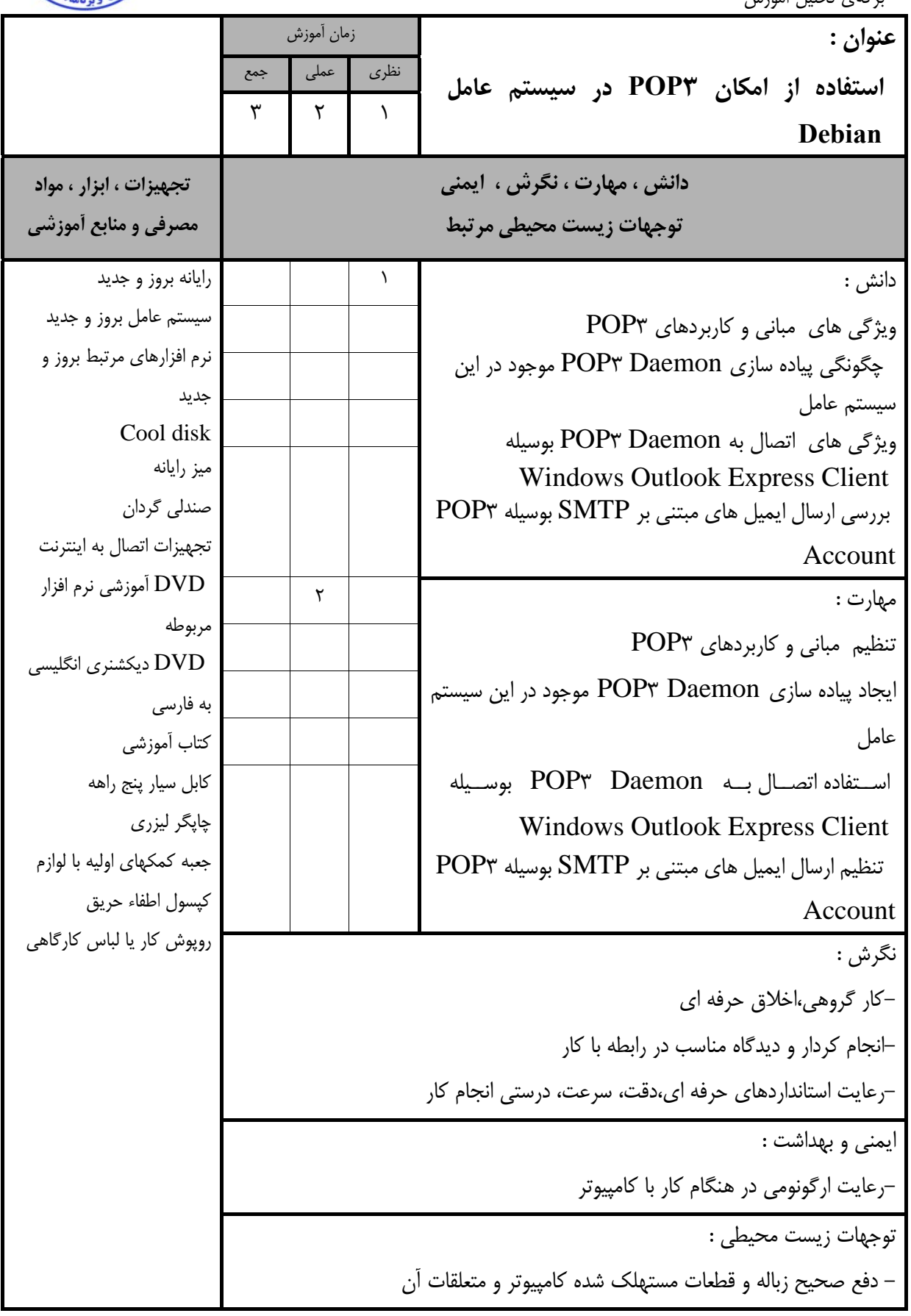

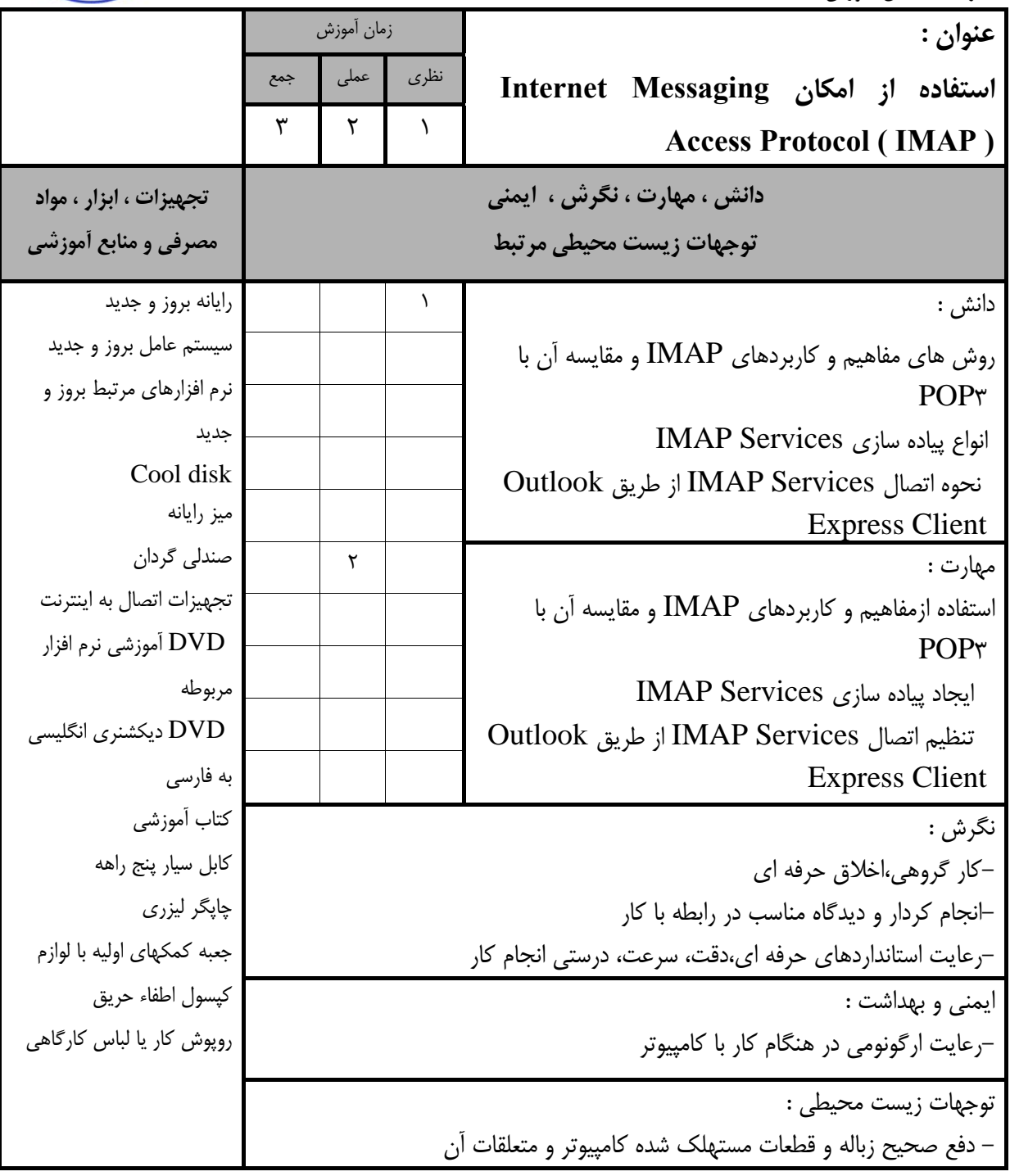

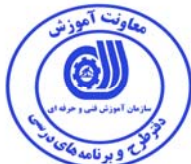

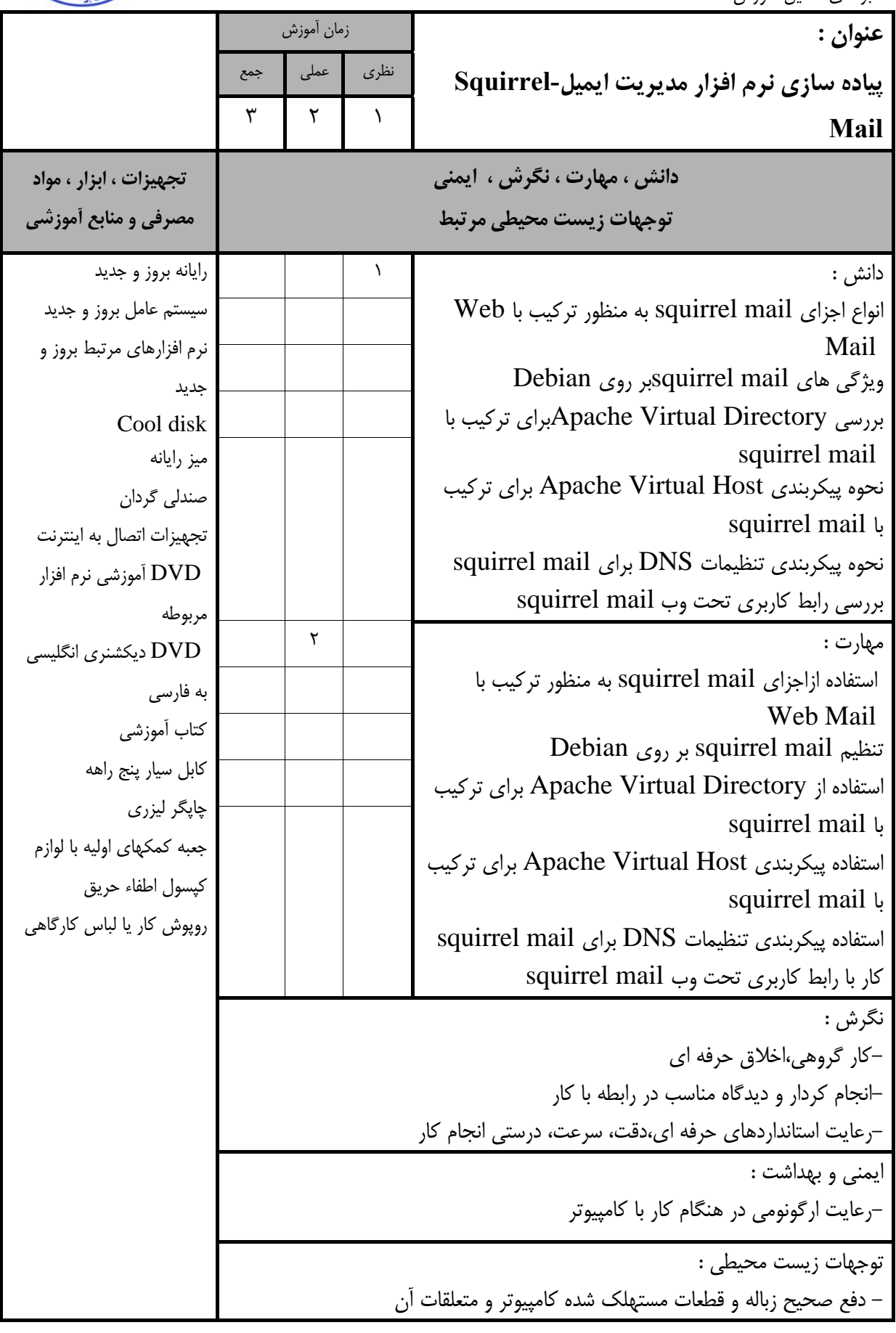

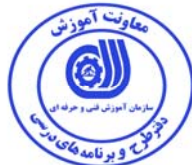

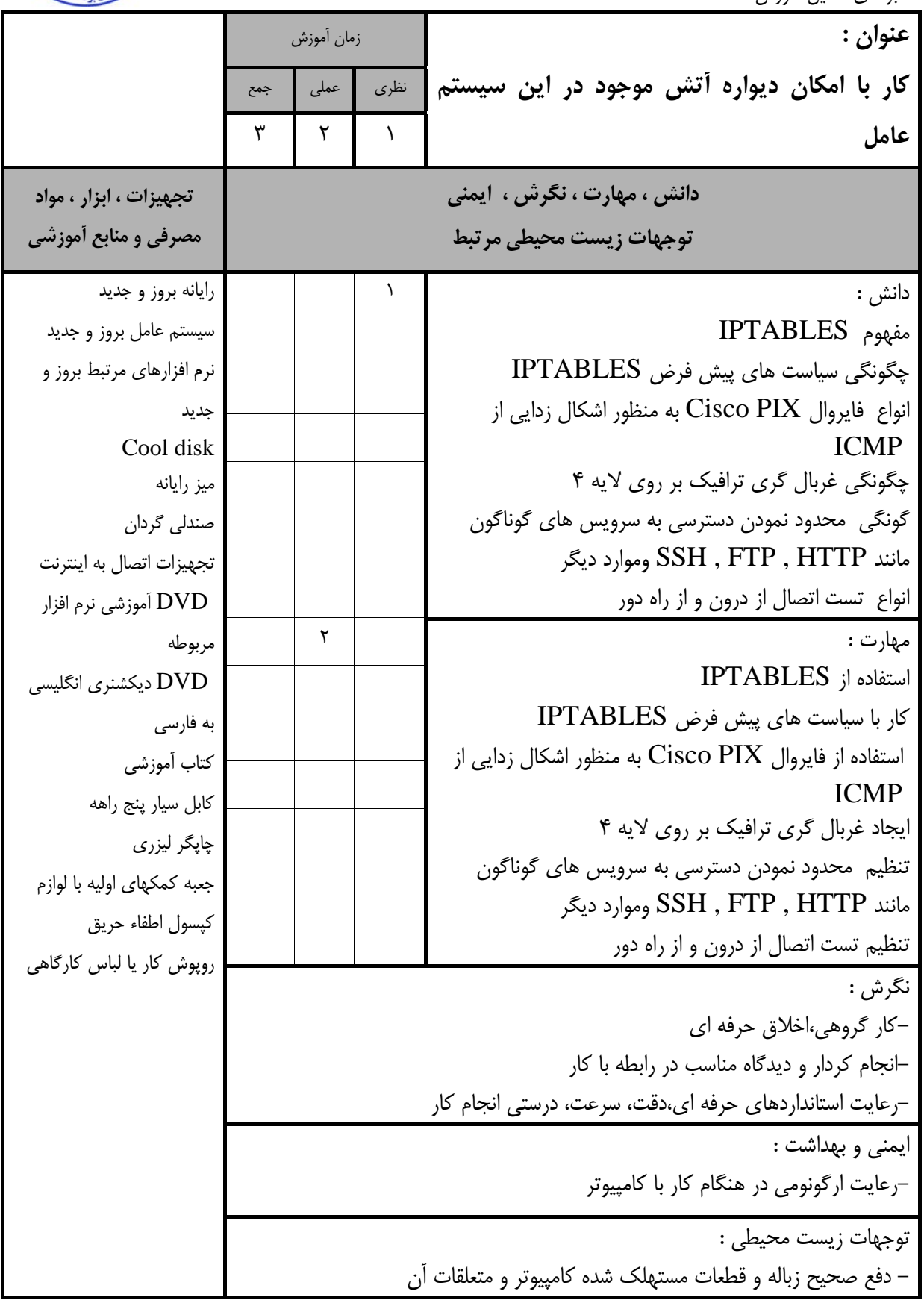

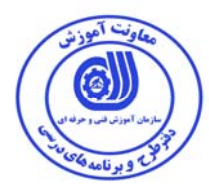

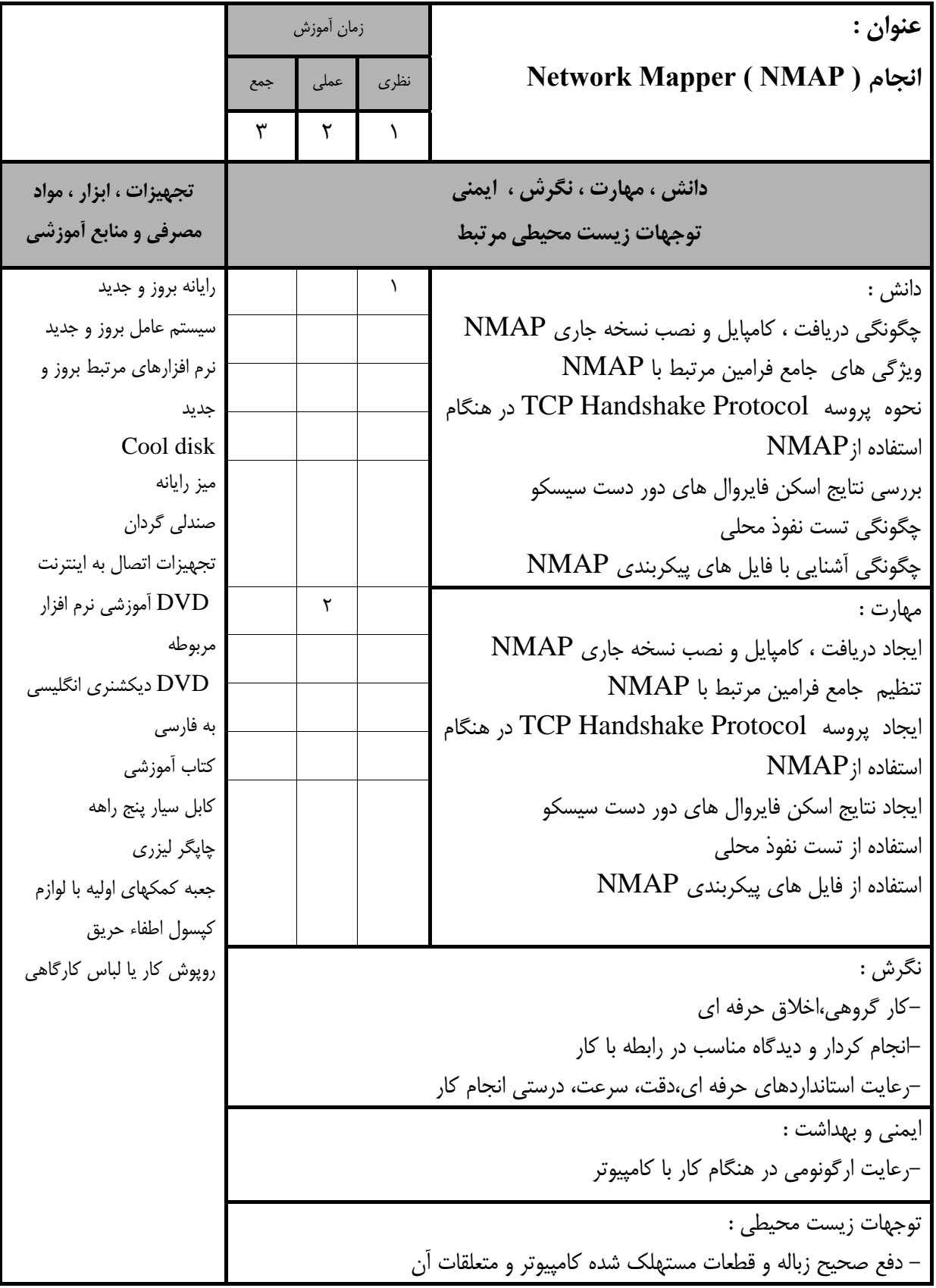

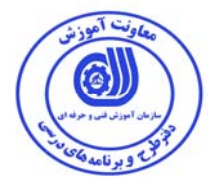

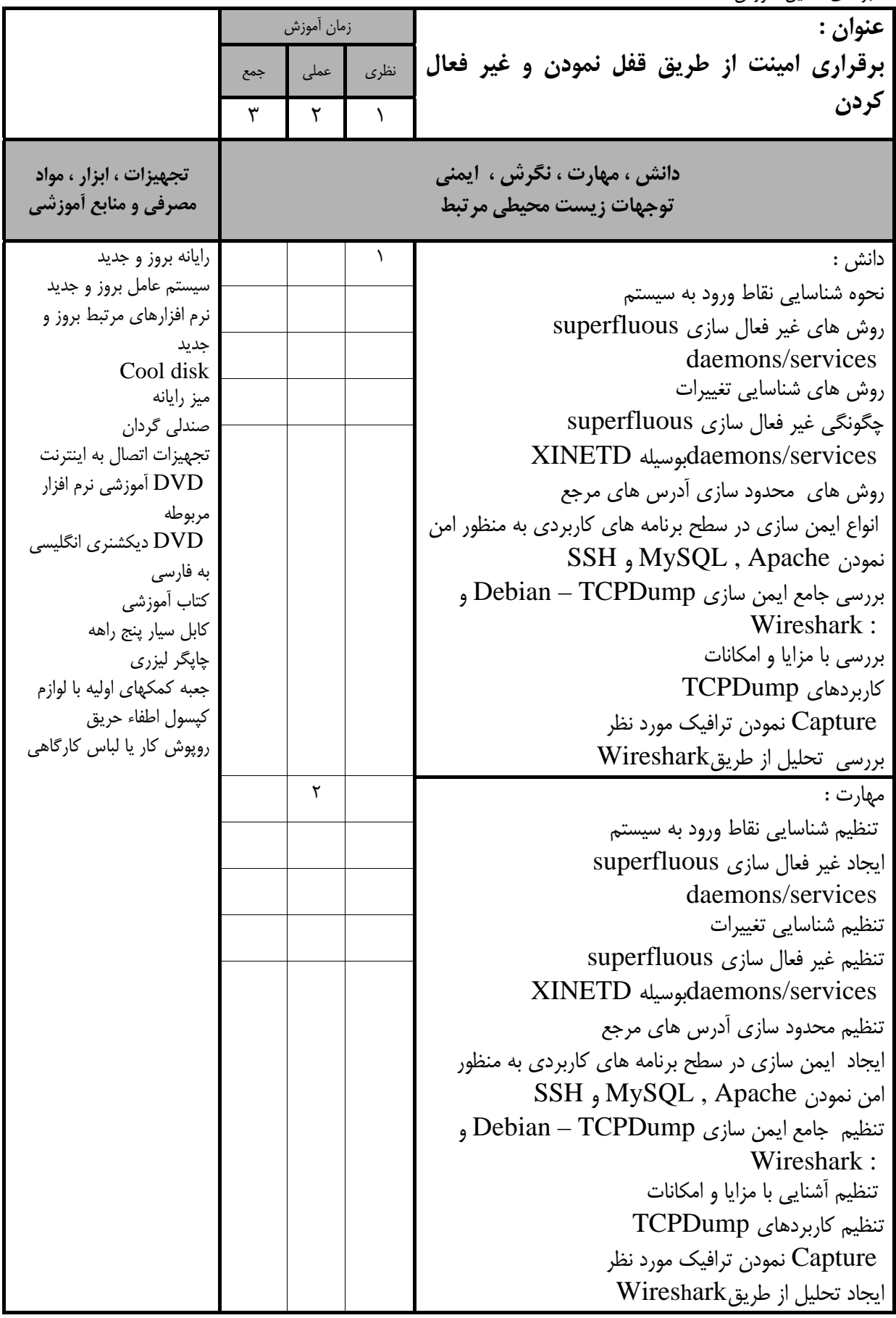

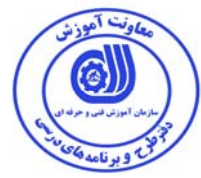

استاندارد آموزش

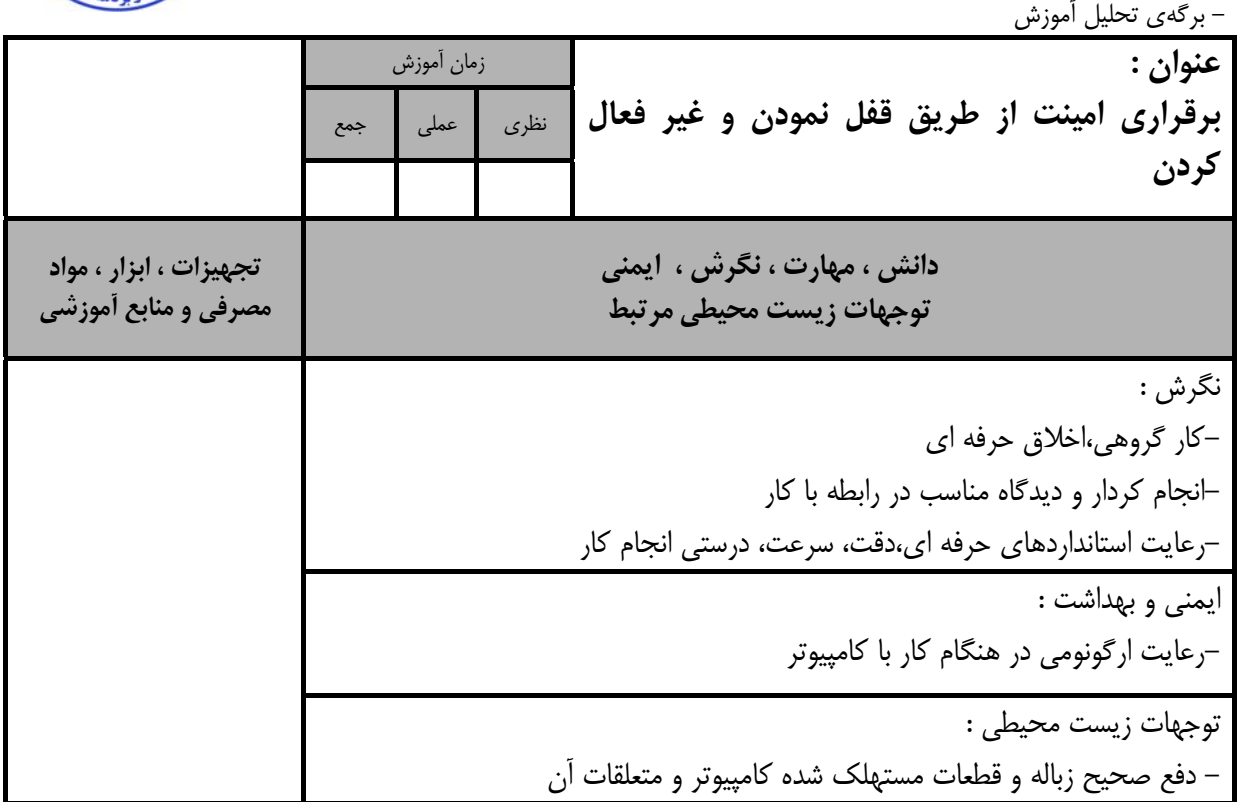

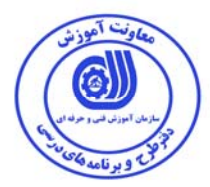

 **- برگه استاندارد تجهيزات** 

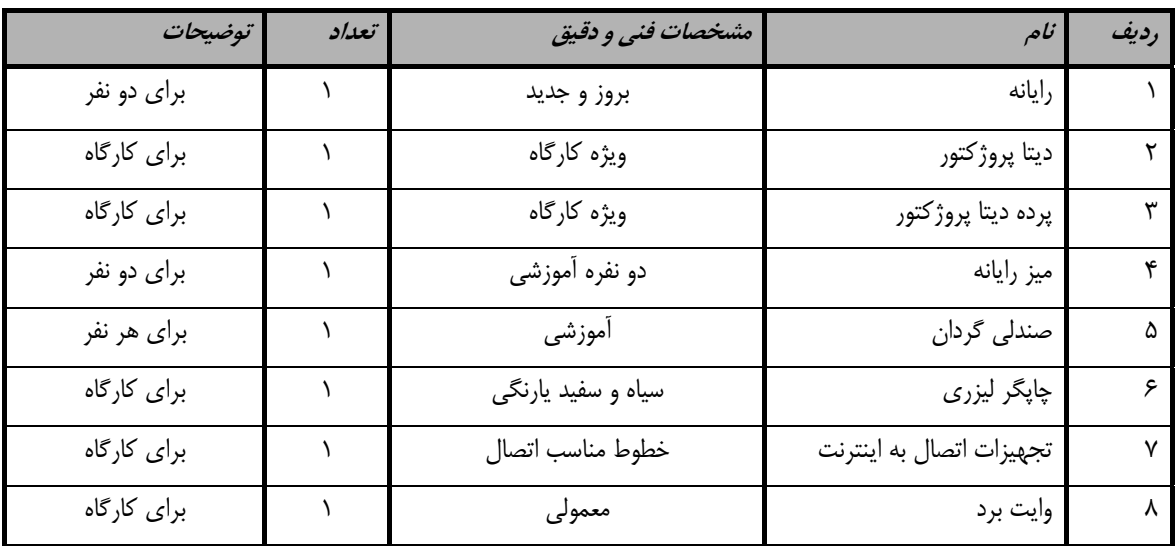

**توجه :** 

**- تجهيزات براي يك كارگاه به ظرفيت 15 نفر در نظر گرفته شود .** 

 **- برگه استاندارد مواد** 

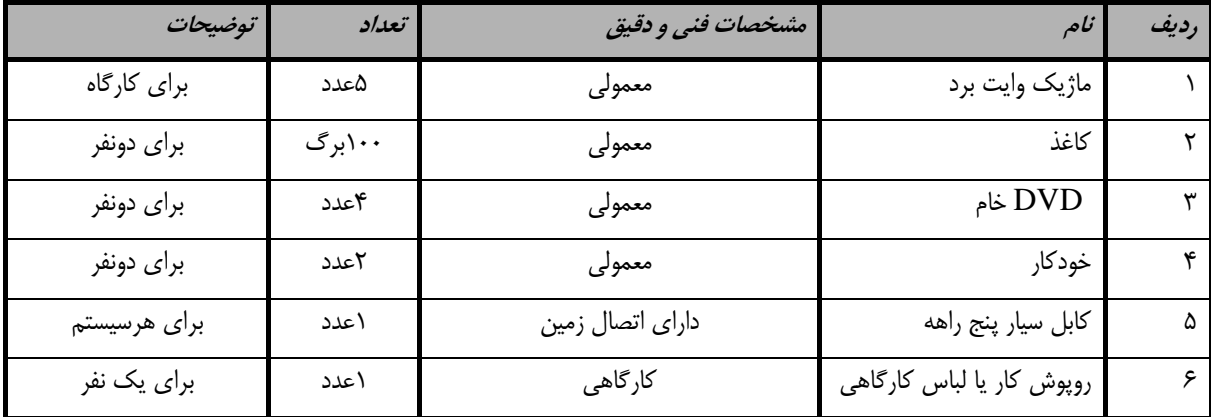

**توجه :** 

**- مواد به ازاء يك نفر <sup>و</sup> يك كارگاه به ظرفيت 15 نفر محاسبه شود .** 

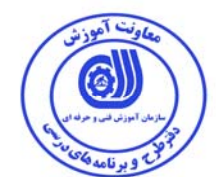

 **- برگه استاندارد ابزار** 

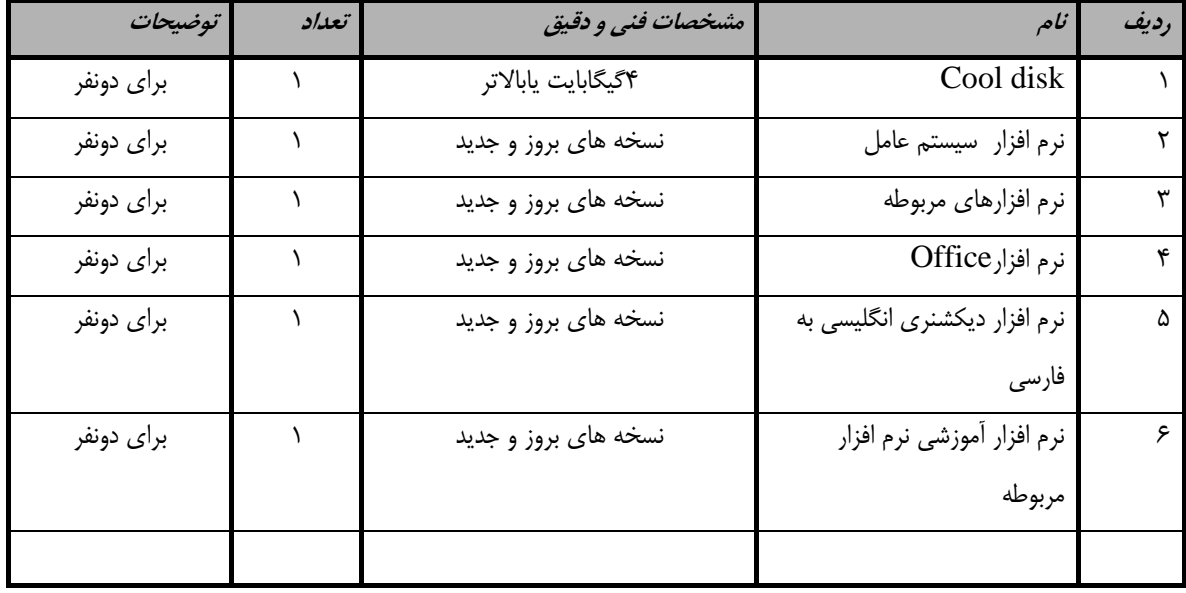

**توجه :** 

**- ابزار به ازاء هر سه نفر محاسبه شود .** 

#### - منابع و نرم افزار هاي آموزشي ( اصلي مورد استفاده در تدوين و آموزش استاندارد )

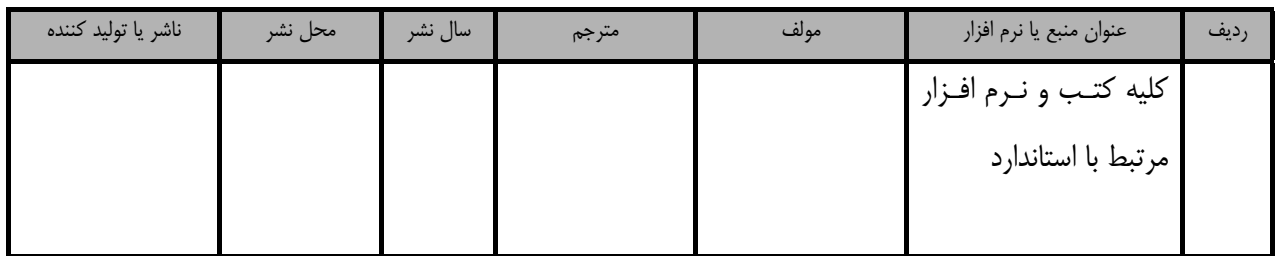

- ساير منابع و محتواهاي آموزشي ( پيشنهادي گروه تدوين استاندارد ) علاوه بر منابع اصلي

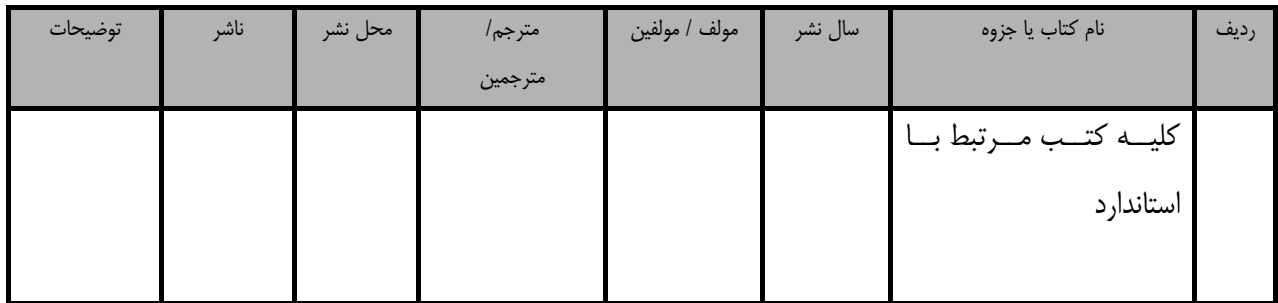

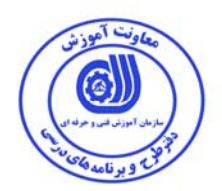

### فهرست سايت هاي قابل استفاده در آموزش استاندارد

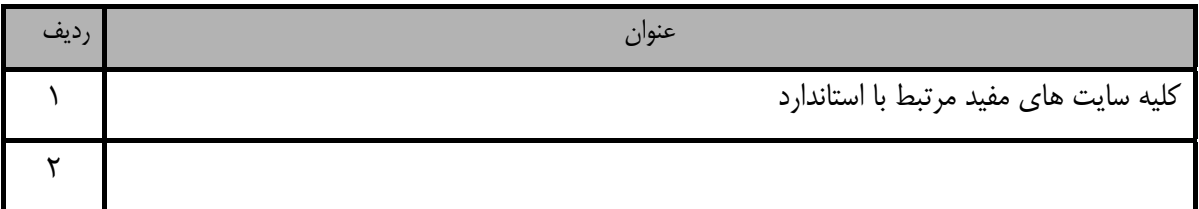

### فهرست معرفي نرم افزارهاي سودمند و مرتبط ( علاوه بر نرم افزارهاي اصلي )

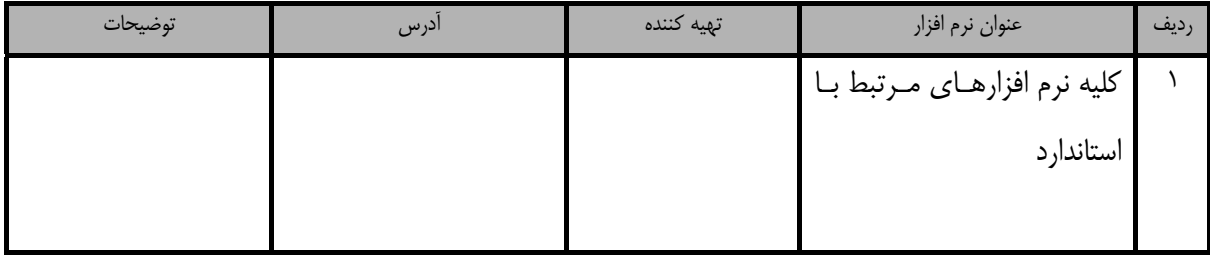